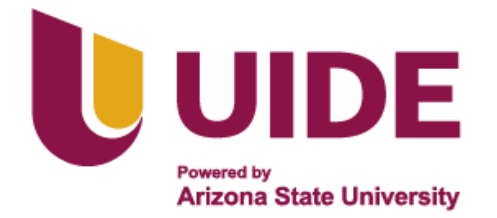

# **Maestría en**

# **MERCADOTECNIA MENCIÓN ESTRATEGIA DIGITAL**

**Trabajo de grado previa a la obtención de título de Magister en Mercadotecnia mención Estrategia Digital.**

**AUTOR: Karen Lisbeth Delgado Medina**

**Francisco David Lechón Sánchez**

**Katherine Alexandra Ochoa Aguirre**

**Alejandra Salome Saltos Aldana**

**Andrea Camila Yánez Montalvo**

**TUTOR: José Luis Pérez Galán Paúl Garcés Ruales**

Diseño de un Plan de Marketing Digital para Elisaba School

**Quito - Ecuador**

# **CERTIFICACIÓN**

<span id="page-1-0"></span>Nosotros, Karen Lisbeth Delgado Medina, Francisco David Lechón Sánchez, Katherine Alexandra Ochoa Aguirre, Alejandra Salome Saltos Aldana, Andrea Camila Yánez Montalvo, declaramos que somos los autores exclusivos de la presente investigación y que ésta es original, auténtica y personal. Todos los efectos académicos y legales que se desprendan de la presente investigación serán de nuestra sola y exclusiva responsabilidad.

Cedemos nuestros derechos de propiedad intelectual a la Universidad Internacional del Ecuador (UIDE), según lo establecido en la Ley de Propiedad Intelectual, reglamento y leyes.

Karen Lisbeth Delgado Medina

Firma del graduando<br>
Karen Lisbeth Delgado Medina<br>
Francisco David Lechón Sánchez

Firma del graduando Katherine Alexandra Ochoa Aguirre Alejandra Salomé Saltos Aldana

Firma del graduando Andrea Camila Yánez Montalvo

Nosotros, José Luis Pérez Galán, Paúl Garcés Ruales declaramos que, personalmente conocemos que los graduandos: Karen Lisbeth Delgado Medina, Francisco David Lechón Sánchez, Katherine Alexandra Ochoa Aguirre, Alejandra Salomé Saltos Aldana, Andrea Camila Yánez Montalvo, son los autores exclusivos de la presente investigación y que ésta es original, auténtica y personal de ellos.

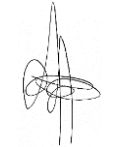

José Luis Pérez Galán Paúl Garcés Ruales

Firma del director del trabajo de titulación Firma del director del trabajo de titulación

# **DEDICATORIA**

<span id="page-2-0"></span>Esta investigación está dedicada a nuestros seres queridos, profesores y compañeros de equipo, quienes nos han brindado apoyo y su experiencia constantemente durante la elaboración de este proyecto.

#### **AGRADECIMIENTOS**

<span id="page-3-0"></span>"A Dios por darme fuerza, inteligencia y valor para lograr una meta propuesta". (KO)

"Agradezco de forma especial a mi hijo, quien ha sido mi motivación diaria y siempre logra sacar la mejor versión de mí. Sé que, sin él, este logro no tendría sentido" (AS)

"Agradezco a mis padres Luz y Manuel, quienes me apoyaron para estudiar esta maestría, a mi pareja Fabricio Jiménez quien fue mi apoyo emocional que me ha ayudado a no desfallecer durante este largo camino y a mis gatihijos que me dan su amor incondicional." (KD)

"En primer lugar, a Dios por llenarme de fortaleza en esta etapa, a mis padres por haberme dado el mejor ejemplo de perseverancia, a mis hermanas por ser mi soporte y a mi hijo por llegar en el momento exacto donde me demostró cuán fuerte puedo ser." (CY)

"Mis hijas, el motor de felicidad para seguir mejorando día a día y a mis amigos que, con su apoyo constante, me incentivan a crecer."(FL)

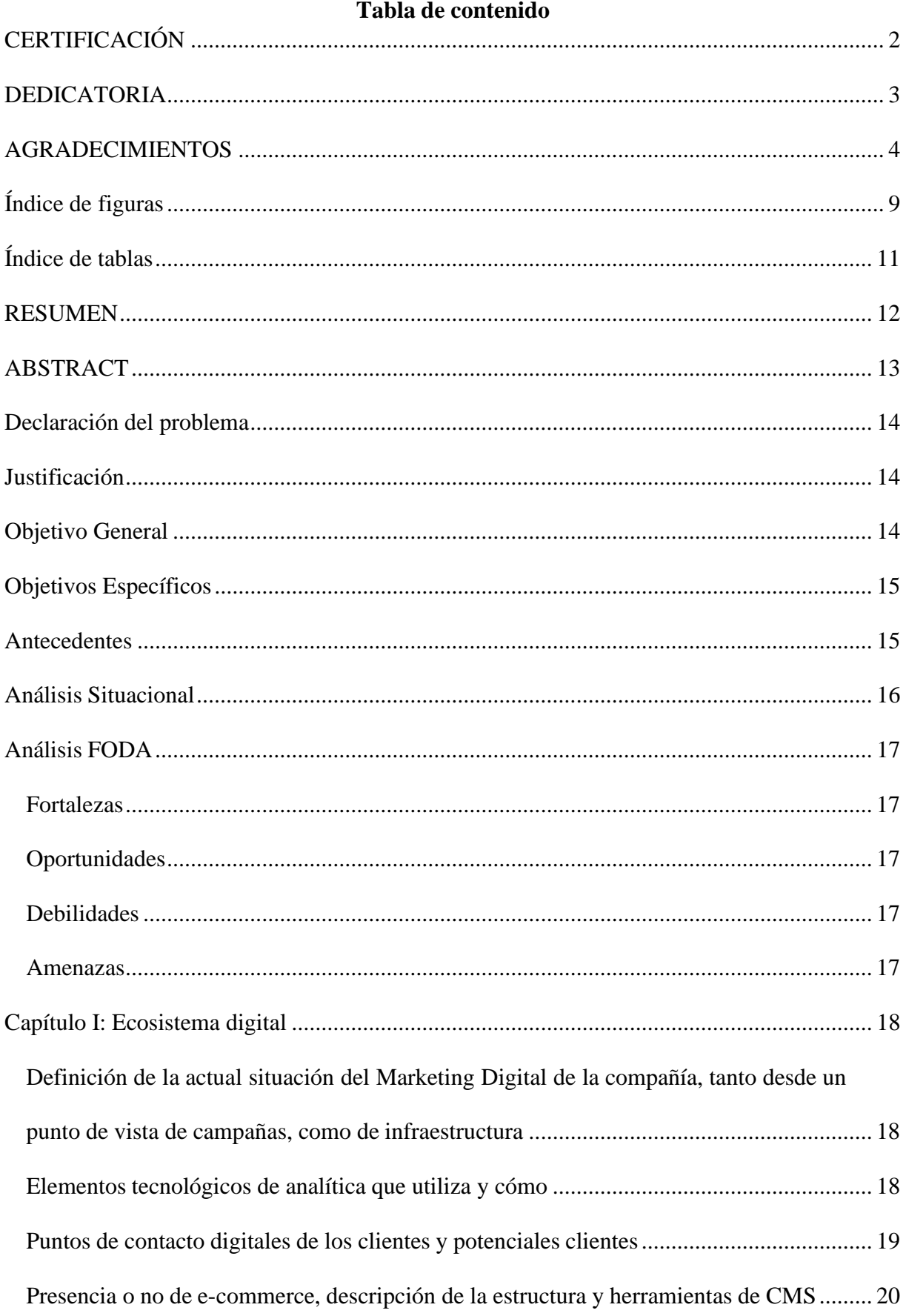

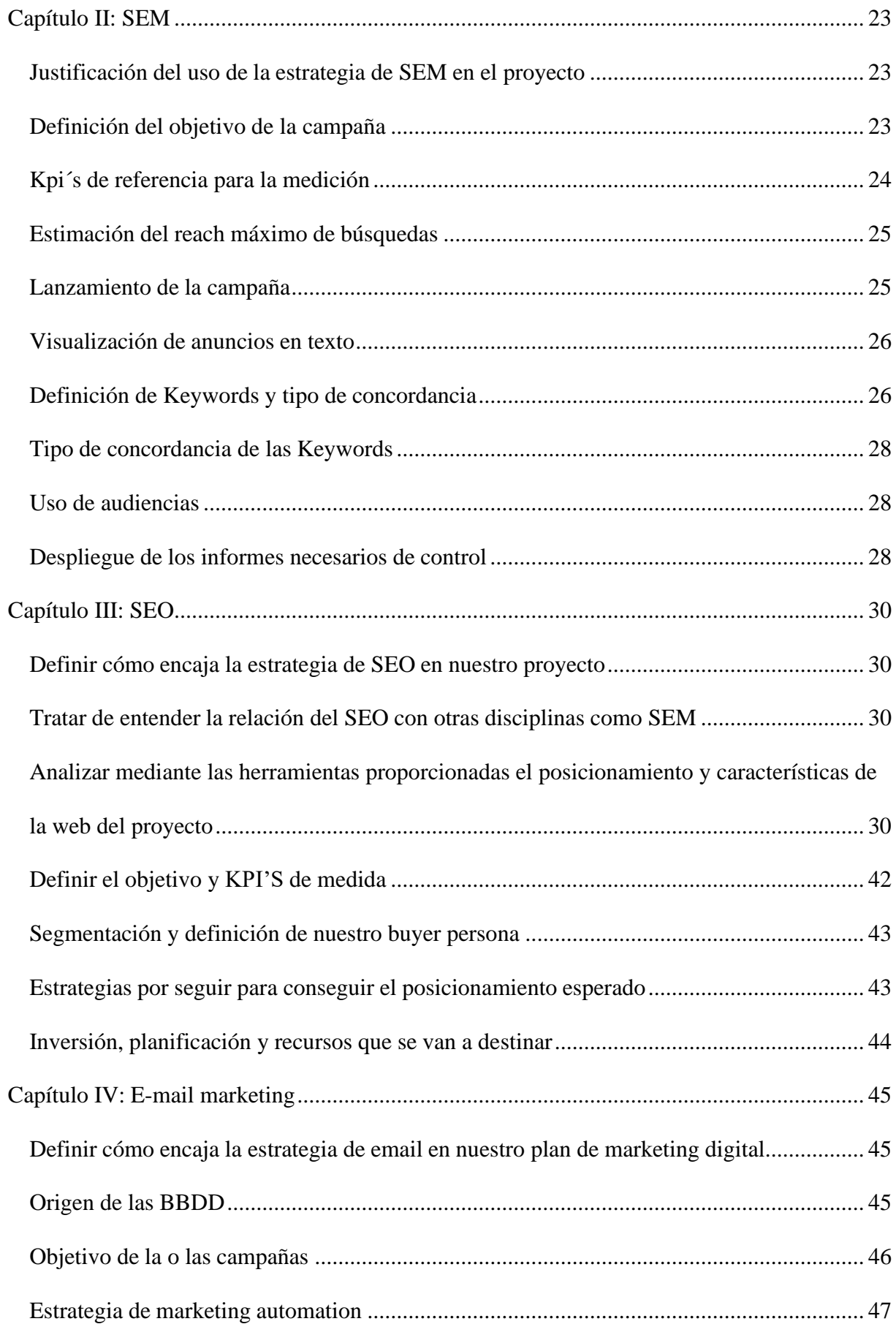

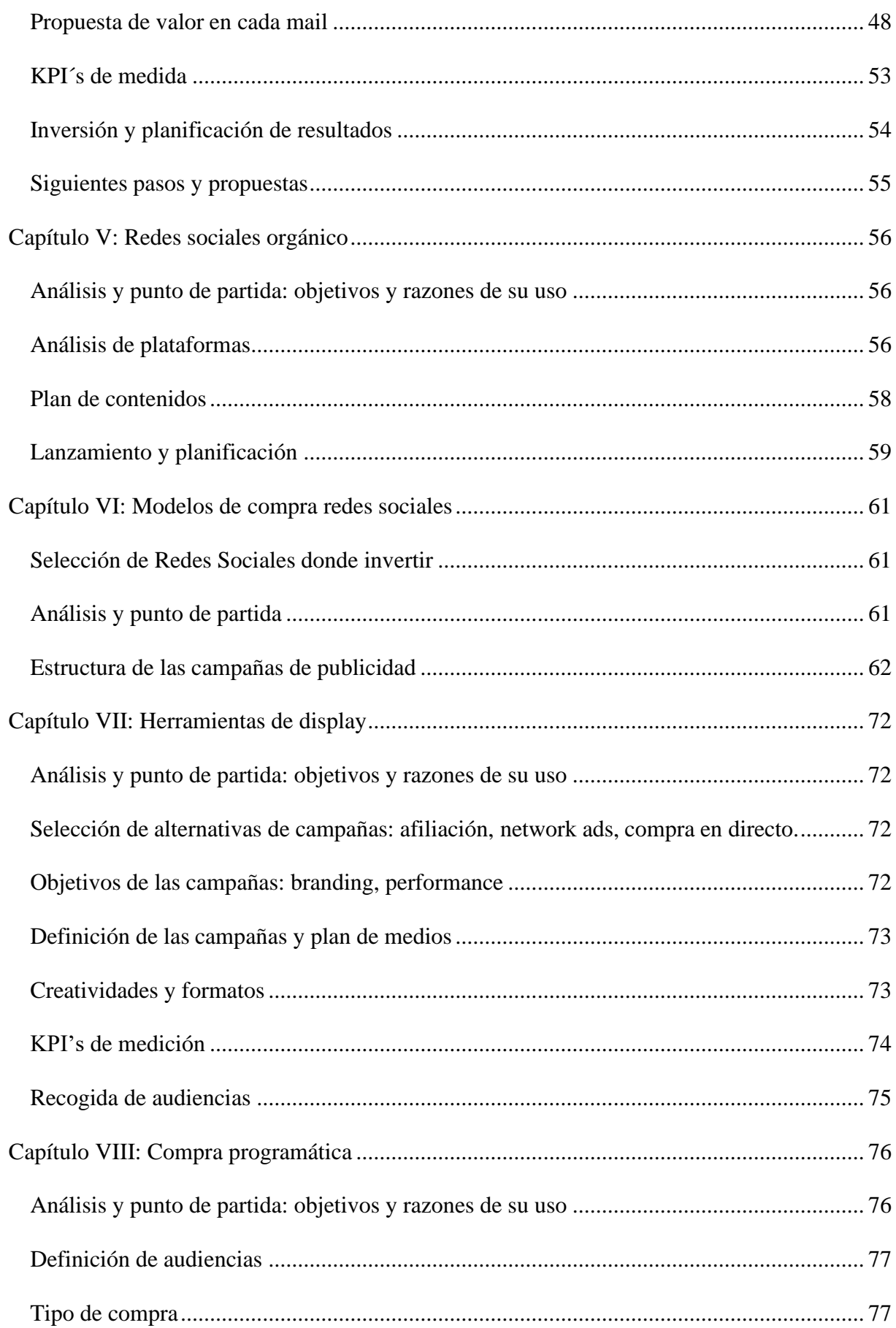

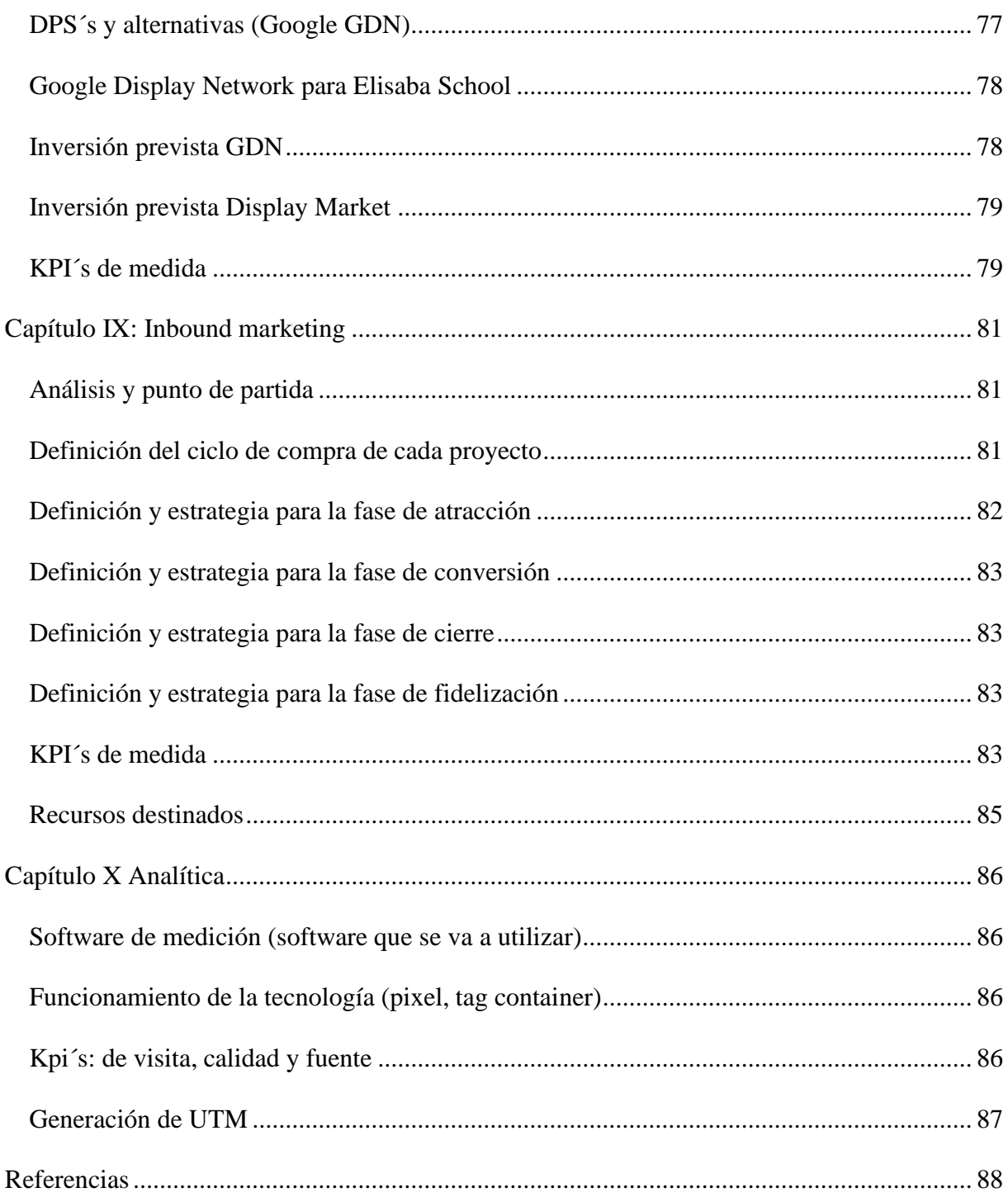

# **ÍNDICE DE FIGURAS**

<span id="page-8-0"></span>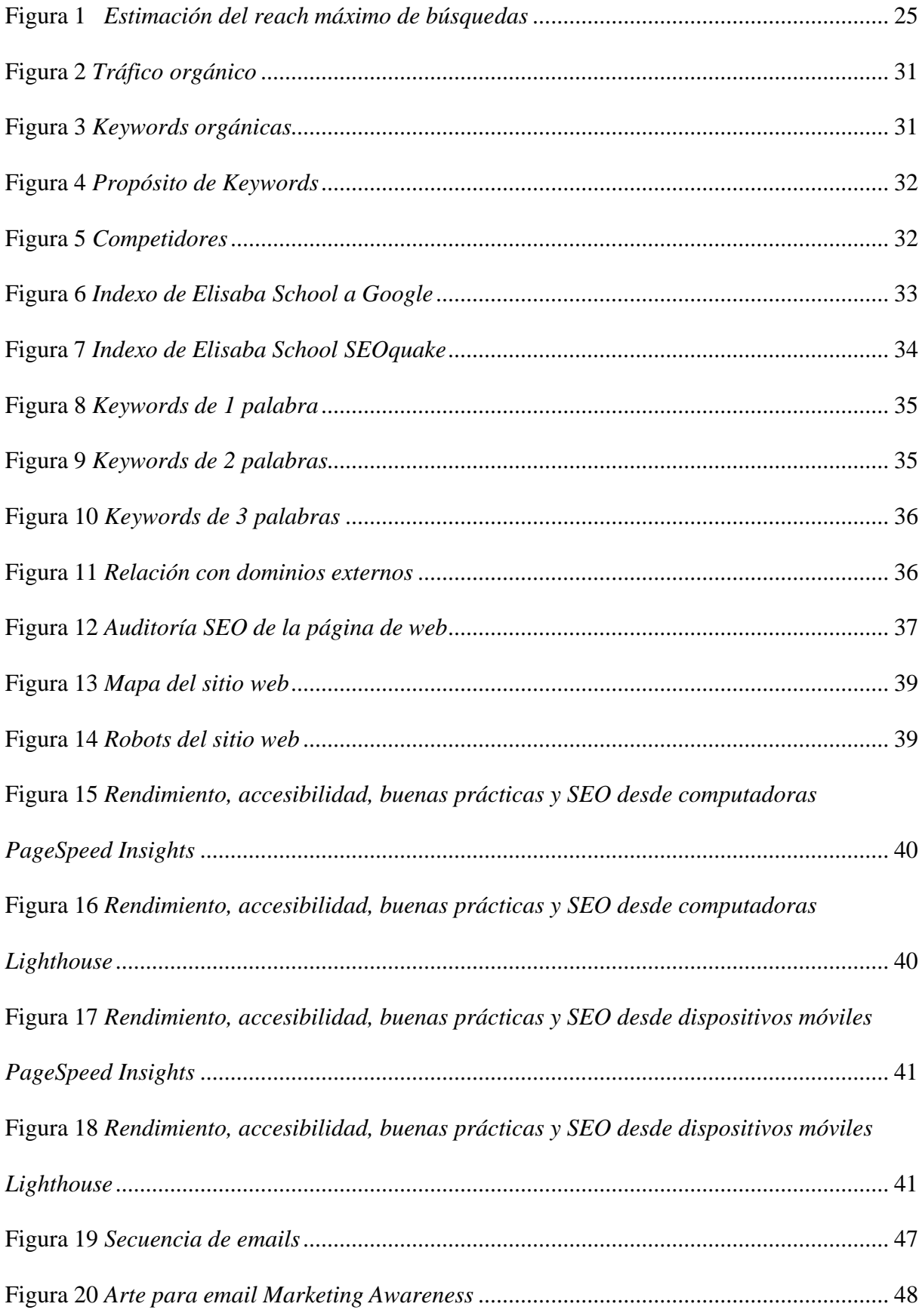

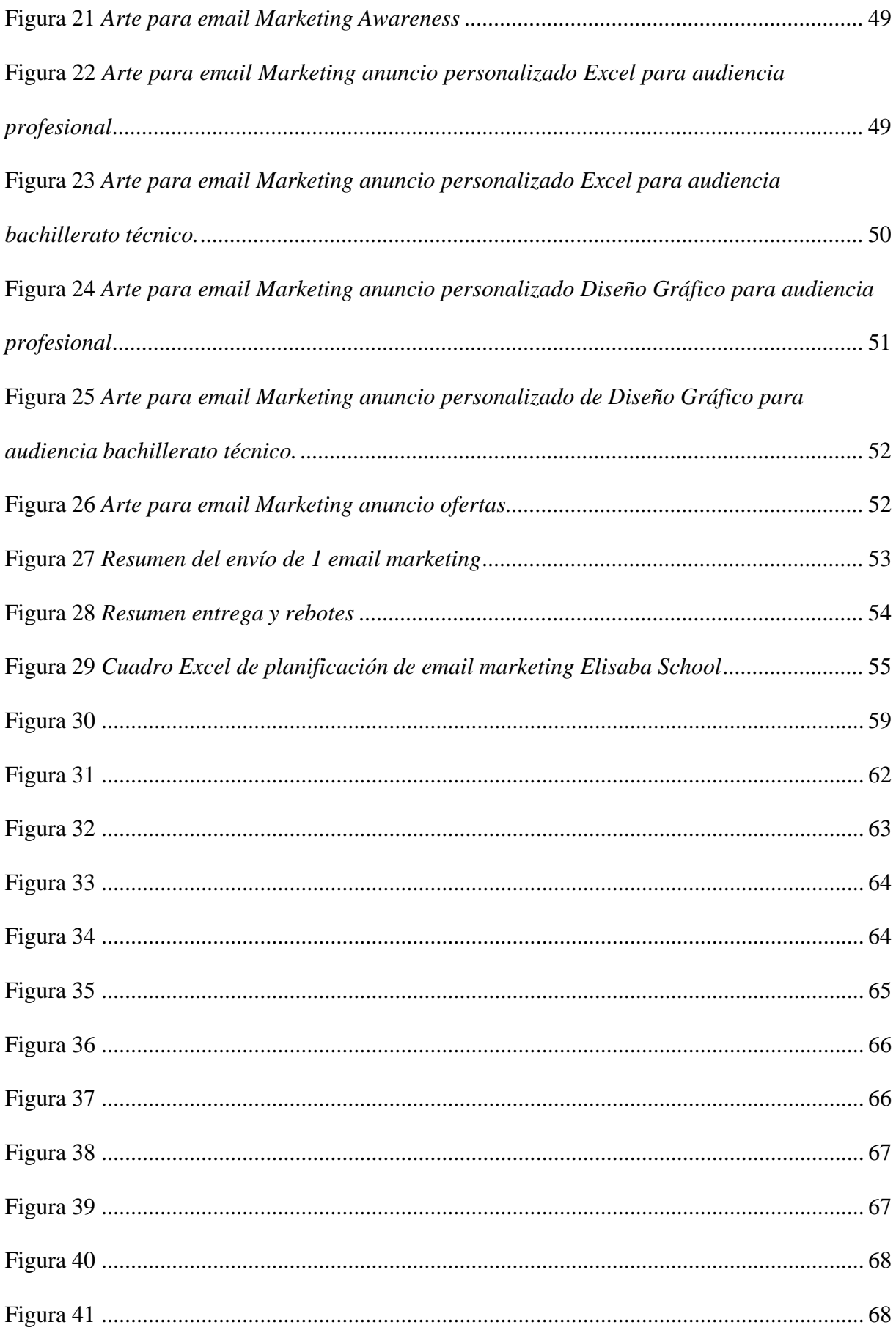

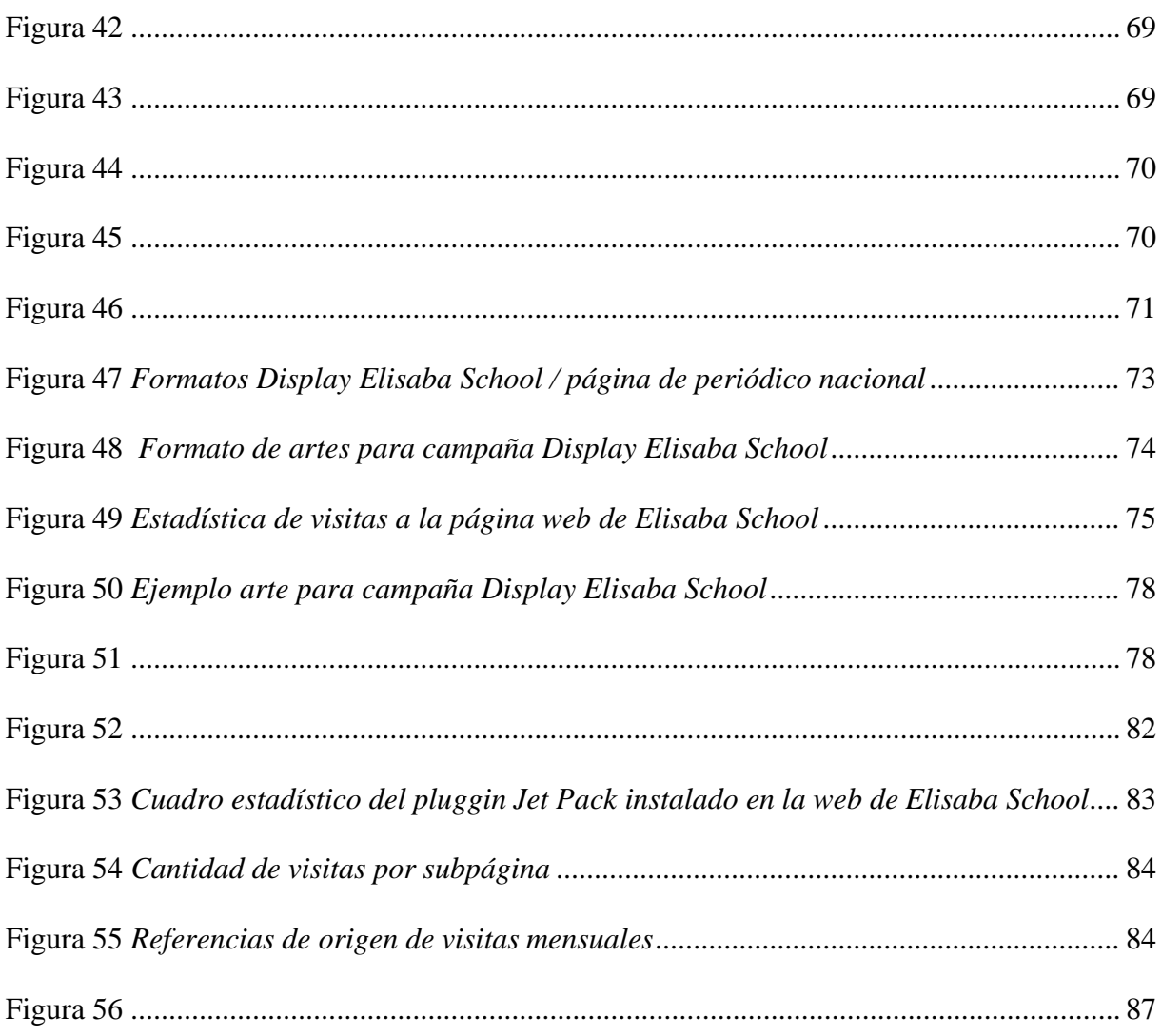

# ÍNDICE DE TABLAS

<span id="page-10-0"></span>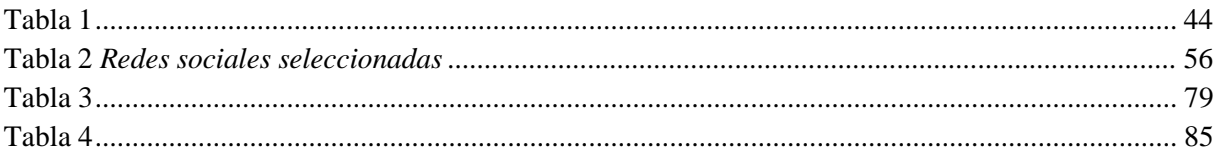

#### **RESUMEN**

<span id="page-11-0"></span>Elisaba School Quito es un centro de educación continua, dedicado en brindar formación profesional permanente a todo aquel que desee desarrollar nuevas habilidades técnicas y busque actualizar sus conocimientos sobre las nuevas demandas del mercado.

Este centro abrió sus puertas en el 2019 brindando certificaciones aprobadas bajo el sistema de la Secretaría Técnica del Sistema Nacional de Cualificaciones Profesionales (SETEC). Su mayor reto se presenta luego de un año de trayectoria, ya que, al declararse una pandemia a nivel mundial en el año 2020, el centro fue obligado a cerrar sus puertas de manera temporal.

Por lo tanto, este proyecto de tesis busca desarrollar un plan de mercadotecnia para Elisaba School Quito, el cual se enfocará en realizar la transformación digital para este centro de educación continua. Se ha planteado como objetivo el mejorar y optimizar su presencia en su ecosistema digital con un enfoque primordial en: redes sociales, página web, comercio electrónico y medios publicitarios digitales, con el fin de aumentar el tráfico en el funnel de ventas y lograr su posicionamiento.

## **ABSTRACT**

<span id="page-12-0"></span>Elisaba School Quito is a continuing education center, dedicated to providing permanent professional training to anyone who wishes to develop new technical skills and seeks to update their knowledge on the new market demands.

This center opened its doors in 2019 providing certifications approved under the system of the Technical Secretariat of the National System of Professional Qualifications (SETEC). Its biggest challenge comes after a year of experience, since, when a global pandemic was declared in 2020, the center was forced to close its doors temporarily.

Therefore, this thesis project arises from the necessity to develop a marketing plan for Elisaba School Quito, which will focus on executing the digital transformation for this continuing education center. The objective is to improve and optimize its presence in its digital ecosystem with a primary focus on: social networks, website, e-commerce, and digital advertising media, in order to increase traffic in the sales funnel and achieve positioning.

#### <span id="page-13-0"></span>**Declaración del problema**

La ausencia de una estrategia de mercadotécnica digital durante la pandemia limitó el contacto y atracción de clientes, lo cual dificultó la promoción de los servicios de educación continua en comparación con la competencia, quienes ya habían establecido una presencia digital sólida. Esto dejó a Elisaba School Quito rezagada y en riesgo de perder relevancia en el mercado frente a competidores que aprovecharon las oportunidades que ofrece el mundo digital para atraer a más estudiantes y establecer relaciones más duraderas con ellos.

## <span id="page-13-1"></span>**Justificación**

La presente investigación busca implementar un plan estratégico de marketing digital enfocado en redes sociales, posicionamiento SEO, SEM y activaciones de marketing tradicional para encontrar y atraer a nuevos clientes.

Según el INEC (2022), la tasa de empleo bruto en Ecuador es de 63,0%, lo cual refleja que, hoy en día, las empresas demandan mayor tiempo de sus trabajadores. Esto que ha llevado a que profesionales busquen cursos de capacitación que los ayuden a surgir y ascender en el mundo laboral. Así mismo, padres de familia que buscan para sus hijos mejorar su rendimiento acorde a las necesidades que exigen actualmente las entidades educativas de tercer nivel. Es por eso que, se llevará a cabo el plan de marketing enfocado en proporcionar capacitaciones.

Por lo tanto, este proyecto pretende incrementar el posicionamiento del centro de capacitación Elisaba School Quito, mediante el aumento y el fortalecimiento de los conocimientos de los estudiantes para su desarrollo profesional y personal.

#### <span id="page-13-2"></span>**Objetivo General**

Diseñar una estrategia de mercadotecnia digital que posicione a Elisaba School Quito en el mercado y aumente su participación en relación a la competencia para el año 2024.

14

#### <span id="page-14-0"></span>**Objetivos Específicos**

Aumentar el tráfico cualificado al sitio web de Elisaba School Quito en un 30%, en los próximos 6 meses utilizando estrategias SEO y SEM.

Obtener 100 leads al mes con una conversión de 10 estudiantes dentro de los cursos que ofrece la plataforma.

## <span id="page-14-1"></span>**Antecedentes**

Este centro de educación continua inició con sus operaciones independientes en el año 2014. Posteriormente, en el año 2019, se constituyó oficialmente como un centro de capacitación avalado, abriendo sus instalaciones en el norte de la ciudad de Quito. Su oferta académica se basa en brindar servicios de asesoramiento y capacitación, enfocados principalmente en suplir la falta de conocimiento de quienes no cuentan con estudios superiores o que, por sus actividades laborales, necesitan adquirir nuevos conocimientos y/o mejorar sus competencias para lograr un óptimo desempeño profesional en un corto período de tiempo.

La oferta académica actual es la siguiente:

- Excel completo (Básico, Intermedio y Avanzado).
- Excel de proyectos financieros.
- Diseño Gráfico.
- Redes Sociales aplicadas a PYMES.
- Community Manager.
- Curso de redes sociales aplicado para PYMES.
- Computación Básica.
- Sonido en vivo.
- Consolas digitales.
- Compras Públicas.

#### • Asistente contable.

Elisaba School Quito ejecutaba estrategias de marketing tradicional para ofrecer sus servicios de capacitación profesional, lo que permitía que tanto padres de familia, como trabajadores en búsqueda de capacitaciones puedan acceder a este servicio. En el año 2019, Elisaba School Quito logró posicionarse entre los 7 centros de capacitación en la ciudad avalados en Excel, lo cual convirtió a la escuela en una de las principales opciones para la oferta de capacitación en esta rama. Para finales del 2020, Elisaba School Quito decidió cerrar sus puertas temporalmente, debido a la pandemia. Sin embargo, siempre se mantuvo la visión de retomar sus actividades para el año 2024.

#### <span id="page-15-0"></span>**Análisis Situacional**

Elisaba School Quito ofrece cursos cortos de capacitación que consisten en asistir presencialmente dos horas diarias de lunes a viernes durante tres semanas, con el fin de obtener una certificación avalada por el SETEC. Este centro de educación continua se encuentra ubicado al norte de Quito y tiene como competidores directos a dos centros de capacitación profesional que cuentan con una amplia trayectoria en el mercado. Los cursos donde existe competencia directa son:

- Diseño gráfico, Excel CETEC.
- Asistente contable, Cajero SOLARI.

# <span id="page-16-0"></span>**Análisis FODA**

## <span id="page-16-1"></span>*Fortalezas*

El socio estratégico de Elisaba School Quito es 3DSign, una empresa de publicidad y marketing que tiene experiencia desde hace 10 años. Esta empresa provee el material gráfico y programación de la página web del centro sin costo alguno, debido a que son parte de la misma corporación.

## <span id="page-16-2"></span>*Oportunidades*

- El centro de capacitación de educación continua contaba con el aval de SETEC, lo que facilita la readquisición de esta certificación.
- El Know-how de coordinación académica y elaboración de temarios actualizados.
- Página web y redes sociales previamente establecidas y diseñadas.

# <span id="page-16-3"></span>*Debilidades*

Falta de posicionamiento en ecosistemas digitales.

## <span id="page-16-4"></span>*Amenazas*

El constante desarrollo tecnológico, por ejemplo, el avance de la inteligencia artificial, el cual podría opacar el interés de las personas por adquirir nuevos conocimientos.

#### **Capítulo I: Ecosistema digital**

# <span id="page-17-0"></span>**Definición de la actual situación de Marketing Digital de la compañía, tanto desde un punto de vista de campañas como de infraestructura**

Los activos digitales que mantiene Elisaba School Quito son:

- Página Web, realizada con el CMS DE WORDPRESS.
- Redes Sociales (Facebook e Instagram).
- Google My Business.

Estos han tenido movimientos muy esporádicos y un posicionamiento nulo en Google, lo cual ha impedido generar conciencia entre clientes potenciales. Se plantea iniciar con nuevas campañas digitales con los servicios de la agencia de publicidad 3Dsign para lo cual se definió un plan de mercadotecnia digital, con el fin de reabrir la escuela en el primer trimestre del año 2024.

## **Los objetivos que se pretenden alcanzar y como medirlos en función de qué KPI´s**

• Mejorar el posicionamiento de la página web en buscadores a través de estrategias de mercadotecnia de SEO y SEM.

• Aumentar la afluencia de visitas al sitio web en un 30% en los próximos 6 meses.

- Crear publicidad en redes sociales.
- Crear campañas display desde la plataforma de Google.

#### <span id="page-17-1"></span>**Elementos tecnológicos de analítica que utiliza y cómo**

Elisaba School Quito pretende emplear de manera estratégica Google Analytics y HubSpot, dos herramientas tecnológicas esenciales que ayudan a la optimización de las estrategias de marketing digital. Google Analytics despliega un seguimiento web exhaustivo, brindando una visión detallada de la interacción de los usuarios con su sitio web educativo. Al recopilar diversos datos, como el número de visitantes, las páginas vistas, la tasa de rebote y

las fuentes de tráfico, la herramienta proporciona al centro educativo una evaluación precisa de la eficacia de su estrategia de marketing digital. A partir de esta información se pueden identificar áreas de mejora y tomar decisiones informadas para optimizar el sitio web en sí y el contenido que ofrece.

Por otro lado, HubSpot se convierte en un elemento clave al facilitar la automatización del marketing. Esta herramienta posibilita la comunicación personalizada y oportuna con los estudiantes durante todo su proceso de admisión. Además, al aprovechar los flujos de trabajo automatizados, es factible enviar recordatorios de eventos, suministrar contenido pertinente y rastrear las interacciones de los estudiantes de manera sistemática. Esta automatización no solo ahorra tiempo valioso, sino que también mejora significativamente la experiencia del estudiante al recibir información precisa y adaptada a su situación particular.

En conjunto, la implementación estratégica de estas dos herramientas mencionadas en Elisaba School Quito a nivel profesional proporciona a la empresa una ventaja competitiva al mejorar la comprensión del comportamiento de los usuarios y al optimizar la comunicación con los estudiantes a lo largo de su proceso de admisión.

Mediante el análisis de los datos recopilados y la automatización de las interacciones, la empresa puede adaptar sus estrategias de marketing digital para alcanzar mejores resultados y ofrecer una experiencia de alta calidad a los potenciales estudiantes interesados en sus programas educativos.

#### <span id="page-18-0"></span>**Puntos de contacto digitales de los clientes y potenciales clientes**

Elisaba School Quito implementará un botón CTA (call to action) de WhatsApp en la página web y redes sociales, con el objetivo de interactuar y proporcionar respuestas inmediatas a preguntas frecuentes. Esto permitirá que se ofrezca información detallada sobre los programas educativos, se brinde asistencia en la navegación del sitio web y se recopilen datos de contacto para futuras captaciones de leads.

Además, se habilitará el contacto por correo electrónico por el cual se receptarán preguntas frecuentes e inquietudes. A su vez, se enviarán boletines informativos, anuncios sobre nuevos programas, eventos educativos y otras noticias relevantes.

Adicionalmente, se emplearán formularios en el sitio web del centro para solicitar información adicional sobre los programas educativos como: inscripciones u otras consultas relevantes. Al recopilar estos datos, se podrá establecer una comunicación personalizada y específica con los interesados, brindándoles respuestas y asesoramiento adecuados a sus necesidades individuales.

#### <span id="page-19-0"></span>**Presencia o no de e-commerce, descripción de la estructura y herramientas de CMS**

En la actualidad, Elisaba School Quito aún no ha explorado el campo del comercio electrónico. Considerando las tendencias y demandas actuales del mercado, resulta de vital importancia que se tome en serio la posibilidad de implementar un sistema de comercio electrónico (e-commerce), ya que esto permitiría que el centro expanda su alcance y pueda llegar a un público mucho más amplio.

Además, el comercio electrónico brinda comodidad y flexibilidad a los estudiantes potenciales. Al ofrecer cursos y programas educativos en línea, se eliminarían las barreras geográficas, lo que aumentaría la accesibilidad para aquellos individuos que, de otro modo, no podrían acceder presencialmente a las instalaciones de la empresa. La capacidad de realizar inscripciones y pagos en línea, acceder a materiales de estudio y participar en actividades educativas desde cualquier lugar y en cualquier momento ofrece una experiencia conveniente y adaptada a las necesidades individuales de los estudiantes.

Adicionalmente, la implementación de un sistema de comercio electrónico podrá generar una nueva fuente de ingresos para la empresa. Al ofrecer cursos y programas virtuales, se abrirían oportunidades para alcanzar a un público mucho más amplio, lo que resultaría en un aumento potencial tanto en el número de estudiantes, como en inscripciones.

20

En consecuencia, se utilizará la plataforma CMS de gestión de contenido WordPress junto con el plugin de WooCommerce para implementar un sistema de comercio electrónico que sea efectivo y escalable. Esta plataforma ofrece funcionalidades que permiten: administrar eficientemente los pedidos, generar informes de ventas, gestionar el inventario de cursos y realizar un seguimiento de datos importantes. Adicionalmente, se integra con varias pasarelas de pago populares, como PayPal, Payphone y Data Fast, lo que permitirá a los estudiantes seleccionar su método de pago preferido y realizar transacciones de manera segura y confiable. Esto garantizará una experiencia de compra sin contratiempos para los estudiantes interesados en los programas educativos, siguiendo la siguiente estructura:

- La página principal del sitio web de e-commerce brindará una visión general del centro educativo, resaltando sus programas destacados y presentando llamados a la acción para que los visitantes exploren más. Esta sección puede incluir elementos promocionales, testimonios de estudiantes y enlaces a diferentes categorías de cursos.
- Cada curso individual tendrá su propia subpágina, donde se proporcionará información detallada sobre el programa. Aquí se incluirán descripciones, temarios, requisitos, duración, precios y cualquier otra información relevante que permita a los estudiantes decidir.
- El carrito de compras permitirá a los postulantes elegir los cursos que deseen adquirir y agregarlos al carrito. En esta página, se mostrará un resumen de los cursos seleccionados, se calculará el total de la compra y se ofrecerán opciones de pago para finalizar la transacción.

Durante el proceso de pago, los estudiantes podrán proporcionar su información de pago, como datos de tarjeta de crédito, o utilizar métodos de pago en línea seguros. Se asegurará que el proceso sea fácil de seguir y confiable, brindando confianza a los estudiantes al realizar sus transacciones. Una vez completada la compra, los estudiantes tendrán acceso a

un área de usuario personalizado donde podrán ver los cursos adquiridos, descargar materiales de estudio, acceder a recursos adicionales y realizar un seguimiento de su progreso en los programas.

#### **Recursos internos**

- Gerencia general: supervisión de campañas de marketing digital.
- Colaborador técnico: elaboración de diseño gráfico y piezas publicitarias.
- Agencia 3Dsign: manejo de redes sociales y diseño web.
- Diseñador UX y UX writers: mejorar la comunicación y experiencia del usuario.
- Secretaria General: control de pago de campañas en Meta Business.

## **Utilización de datos de clientes y evaluación de la omnicanalidad**

Se implementará la plataforma CRM con módulos de marketing y atención al cliente con la finalidad de que exista seguimiento de casos o trazabilidad que generen nuevos leads, para guiar a los posibles candidatos hacia el embudo de ventas y a través del canal hasta que estén preparados para realizar el curso requerido.

#### **Capítulo II: SEM**

#### **Justificación del uso de la estrategia de SEM en el proyecto**

A pesar de que las estrategias en las que más se enfoca este proyecto son SEO, se plantea el mejorar el posicionamiento de la página web en los motores de búsqueda mediante estrategias de pago en display. Usar retargeting atraerá a más personas que cumplan con la definición de la audiencia, mediante campañas de anuncios personalizados en páginas de empresas que manejan usuarios similares al buyer persona.

Mediante SEMRush, se mantendrá al día palabras clave que emplea la competencia para posicionarse, así como también conocer los datos que proporcionen información relevante para mejorar la estrategia, incluyendo nuevos programas de estudio con los que aún no cuenta la escuela, pero que marcan un rango importante de demanda en los competidores indirectos. Por la rapidez con la que actúa una estrategia SEM, se propone utilizarla en momentos específicos:

- Temporada previa al ingreso a clases de la universidad.
- Vacaciones del colegio.
- Ingresos extra para profesionales.
- Entre otras fechas ya propuestas previamente.

#### <span id="page-22-0"></span>**Definición del objetivo de la campaña**

El objetivo principal de esta campaña SEM es escalar la posición de la página web de Elisaba School Quito del décimo al primer lugar en los principales motores de búsqueda como Google, Yahoo y Bing.

Mediante la correcta utilización de los recursos tecnológicos, se plantea cumplir con el cronograma de publicaciones y, de este modo, atraer la atención de nuevas audiencias en los momentos clave en los que se ha decidido invertir en estrategias SEM.

## <span id="page-23-0"></span>**KPI's de referencia para la medición**

- Tasa de clics (CTR) por palabra clave: Mide el porcentaje de visitas recibidos en los anuncios con respecto al número de veces que se mostraron. Un CTR alto indica que los anuncios son relevantes para los usuarios y atraen su interés.
- Costo por clic (CPC) por palabra clave: Determina el costo promedio que se paga por cada clic en los anuncios para cada palabra clave. Permite evaluar la eficiencia de la inversión en publicidad.
- Costo por adquisición (CPA): Calcula el costo promedio para obtener una conversión exitosa. Es fundamental para evaluar la rentabilidad de los esfuerzos de SEM.
- Ingreso generado por campaña: Rastrea los ingresos generados a través de las campañas de SEM. Compara estos ingresos con los costos de la campaña para medir el retorno de la inversión (ROI).

#### **Definición del buyer persona**

Para una implementación eficaz del plan de mercadotecnia, se ha decidido conformar tres tipos de audiencias, las cuales se plantean a continuación:

- Jóvenes entre 17 y 19 años que, debido a diversas situaciones, no lograron acceder a la educación universitaria y están interesados en encontrar alternativas de capacitación de corta duración, con el fin de desarrollarse personalmente y mejorar sus perspectivas económicas para acceder a trabajos y ascender en los mismos. Al igual que, aquellos que ya tienen una profesión y buscan constantemente oportunidades de capacitación.
- Profesionales entre 20 y 30 años que buscan ampliar sus habilidades y conocimientos.

• Profesionales de 30 años en adelante que desean continuar su formación para mejorar en sus respectivos campos laborales.

#### <span id="page-24-0"></span>**Estimación del reach máximo de búsquedas**

El número de búsquedas en las diferentes plataformas dependerá de diferentes factores como políticos, sociales, económicos y demográficos, pero podemos mostrar una estimación según los resultados de Google Ads en su campaña de sugerencias de búsqueda.

## **Figura 1**

### *Estimación del reach máximo de búsquedas*

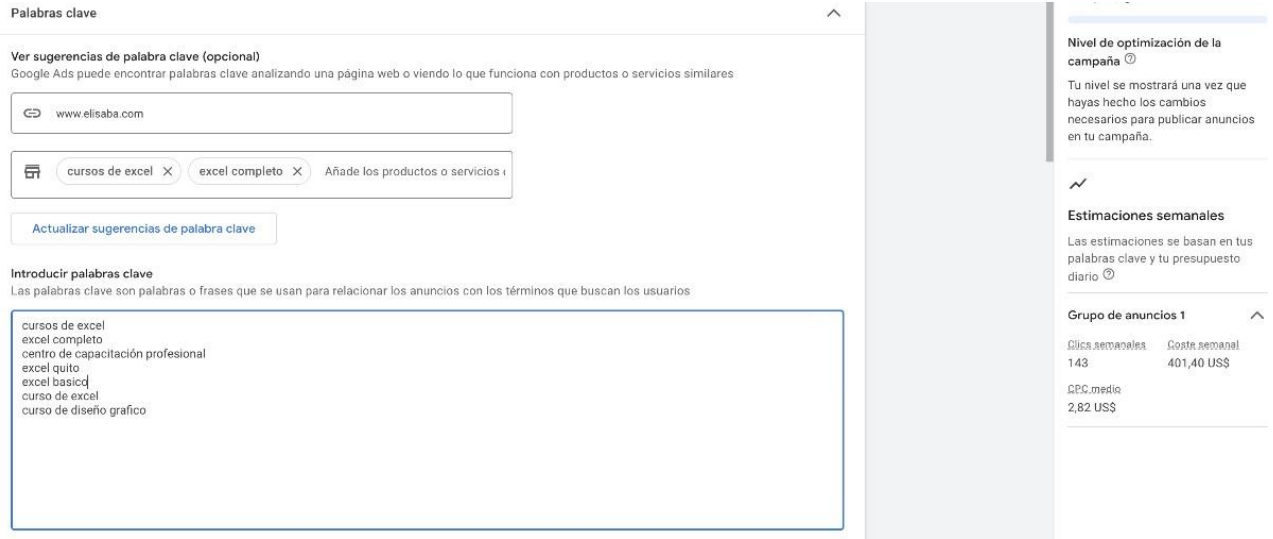

*fuente.* Google Ads, 2023,

Se puede concluir que, en la ciudad de Quito y según la lista de keywords, se estima que

7,436 personas buscan capacitación profesional. Cabe mencionar que Google en esta ciudad

tiene una cobertura de 6,650,000 usuarios.

#### **Definición del destino de la campaña**

Las campañas de Google SEM estarán destinadas a generar sugerencias de resultados

al público objetivo que busca capacitación profesional de los cursos que Elisaba School Quito

oferta en la ciudad.

## <span id="page-24-1"></span>**Lanzamiento de la campaña**

En la fase de lanzamiento se analizarán tres puntos principales:

- Optimización de Key Words: Se enfocará en la transformación de títulos y subtítulos de los artes para que contengan los keywords y, de esta manera, llegar al público objetivo a través del interés de la audiencia.
- Análisis de mega datos: Con este recurso se podrá entender de mejor manera el comportamiento de los clientes, los tiempos de permanencia en cada sección, y cuánto tiempo estuvo el producto en el carrito de compra con respecto a la decisión final. Adicional, permitirá definir los usuarios para la estrategia de email marketing.
- Análisis de la página web: Teniendo en cuenta la experiencia del usuario, se optimizará la página web, para evitar los scrool down, y hacerlo todo de manera amigable. Se mantendrá un enfoque en tener una estructura lógica adecuada para la página web y optimizar los tiempos de carga teniendo como base los indicadores establecidos.

Una vez analizados los pilares principales, se podrá continuar con las fases de awareness y engagement.

#### <span id="page-25-0"></span>**Visualización de anuncios en texto**

Dentro de la estrategia digital de Elisaba School Quito se empleará una campaña en Google AdWords o red de display de Google, a través de la puja de palabras para búsqueda de anuncios en ordenadores y la presentación de anuncios tipo carrusel a través de Google Discovery para dispositivos móviles.

#### <span id="page-25-1"></span>**Definición de Keywords y tipo de concordancia**

Según el análisis realizado por SEMRUSH, se determinaron las siguientes palabras claves:

- Cursos de computación.
- Centro de capacitación.
- Escuela de capacitación.
- Centro de capacitación profesional.
- Cursos de Excel.
- Excel completo.
- Cursos Excel Quito.
- Curso completo de Excel.
- Diseño gráfico.
- Cursos de adobe.
- Cursos de diseño gráfico.
- Diseño gráfico y Marketing para Pymes.
- Cursos de consolas digitales.
- Cursos de producción musical.
- Cursos de sonido:
- Cursos de Excel Power BI.
- Cursos de Ofimática.
- Cursos avalados por el Ministerio de Trabajo.

Con estas palabras se logrará un mejor posicionamiento en buscadores.

#### <span id="page-27-0"></span>**Tipo de concordancia de las Keywords**

Se analizará un tipo de coincidencia de palabras claves en concordancia con plataformas de publicidad en línea para mostrar a un público más amplio y diverso. Con esto, se pretende lograr la búsqueda de términos similares, sinónimos variantes y otras palabras relacionadas con las palabras claves que se han seleccionado. También se podrá utilizar la concordancia de frase, esto permitirá que los anuncios sean más específicos y relevantes para la búsqueda de los clientes mientras aún se obtiene cierta flexibilidad para alcanzar diferentes variantes de la palabra clave.

#### <span id="page-27-1"></span>**Uso de audiencias**

- Segmentación demográfica: se tomará en cuenta a los bachilleres entre 17 a 22 años y de 23 a 35 años, también profesionales que desean tener una buena posición en su lugar de trabajo, así como también a empresas que desean capacitar a su personal.
- Segmentación por intereses: basándose en su interés y comportamiento en línea recopilando datos sobre las actividades que lo realicen en línea, como las páginas visitadas y la interacción en redes sociales.
- Segmentación por comportamiento: basándose en las interacciones con el sitio web, el tiempo de permanencia e incluso los cursos tomados anteriormente.
- Audiencias similares para grupos de clientes que comparten características similares: se tomará en cuenta a los clientes existentes de la empresa, con esto se llegará de mejor manera y con más probabilidad de estar interesados en nuestros servicios.

#### <span id="page-27-2"></span>**Despliegue de los informes necesarios de control**

Con la finalidad de mejorar la toma de decisiones se apoyará en las siguientes plataformas:

- HubSpot: control CRM, ventas, sugerencias y seguimiento de conversión.
- Google Ads: KPI's de resultados y corrección o mejora de campañas.
- SEMRUSH: comparación y medición de resultados e informe.

#### **Capítulo III: SEO**

#### <span id="page-29-1"></span><span id="page-29-0"></span>**Definir cómo encaja la estrategia de SEO en nuestro proyecto**

El éxito de esta estrategia es el posicionamiento SEO en los diferentes buscadores. Actualmente, la búsqueda de información se centra en el uso de las herramientas digitales, plataformas o páginas que, en gran parte, se realizan en Google. Mediante la definición exacta de keywords, se plantea como objetivo ganar posicionamiento de la página número 10 a la página 1 de Google, Yahoo y Bing hasta mostrarse en los primeros resultados de:

- Centros de capacitación.
- Cursos de Excel en Quito.
- Cursos de diseño gráfico.

Cabe recalcar que el listado completo de keywords es más extenso, pero, según el análisis de la plataforma SEMRush, estas son las palabras más buscadas y son también las que usa el principal competidor, CETEC.

#### <span id="page-29-2"></span>**Tratar de entender la relación del SEO con otras disciplinas como SEM**

La estrategia SEM se volvería fundamental en ciertas fechas donde la competencia por la captación de LEADS es más competitiva, pero hay tener claro que, si se obtiene un buen posicionamiento de SEO, no sería necesaria una mayor inversión en SEM. Es recomendable invertir en SEM cuando sea difícil posicionarse de manera orgánica en algunas subpáginas. **Analizar mediante las herramientas proporcionadas el posicionamiento y características de la web del proyecto**

<span id="page-29-3"></span>Según los datos de SEMRush, el sitio web ha tenido una baja en el tráfico orgánico mensual estimado, teniendo actualmente 4 visitas de lo que en promedio en marzo del 2023 era 37. Esto indica la cantidad de visitantes que llegan al sitio web a través de resultados de búsqueda en los motores.

*Trafico orgánico*

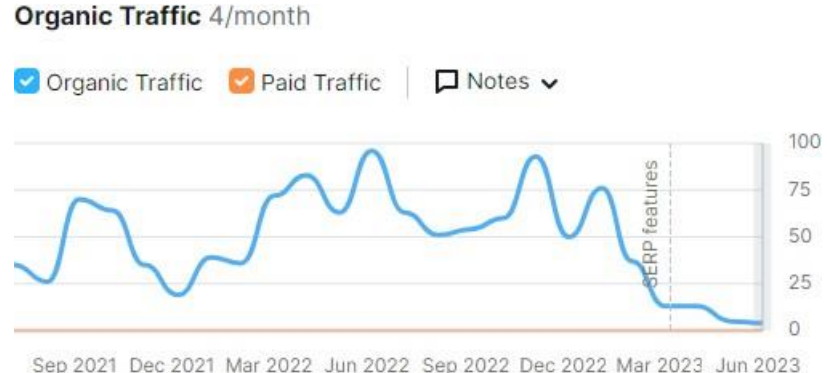

*Nota.* Adaptado de Descripción general del dominio: elisaba.com [Captura de pantalla] por SEMRush, 2023, de https:[//www.semrush.com/analytics/overview/?q=elisaba.com&searchType=domain](http://www.semrush.com/analytics/overview/?q=elisaba.com&searchType=domain)

Al igual que SEMRush, proporciona una lista de las palabras clave principales para las que el sitio web está clasificando en los motores de búsqueda, esto indica las consultas de búsqueda que están impulsando el tráfico orgánico hacia el sitio web siendo las siguientes:

## **Figura 3**

*Keywords orgánicas*

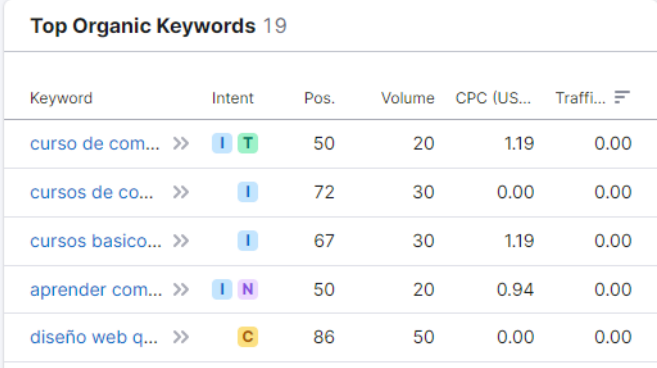

*Nota.* Adaptado de Descripción general del dominio: elisaba.com [Captura de pantalla] por SEMRush, 2023, de https:[//www.semrush.com/analytics/overview/?q=elisaba.com&searchType=domain](http://www.semrush.com/analytics/overview/?q=elisaba.com&searchType=domain)

#### *Propósito de Keywords*

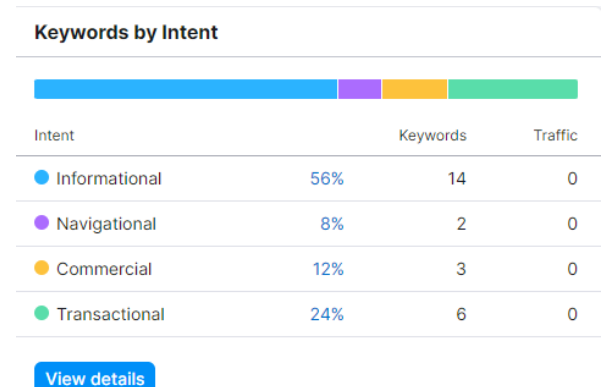

*Nota.* Adaptado de Descripción general del dominio: elisaba.com [Captura de pantalla] por SEMRush, 2023, de https:[//www.semrush.com/analytics/overview/?q=elisaba.com&searchType=domain](http://www.semrush.com/analytics/overview/?q=elisaba.com&searchType=domain)

SEMRush muestra una lista de competidores potenciales basados en la similitud de las palabras clave y el tráfico orgánico. Al analizar estos competidores, se puede observar que ninguno se relaciona al ámbito educativo y no se encuentran en el territorio ecuatoriano, siendo esta una ventaja para el dominio.

## **Figura 5**

## *Competidores*

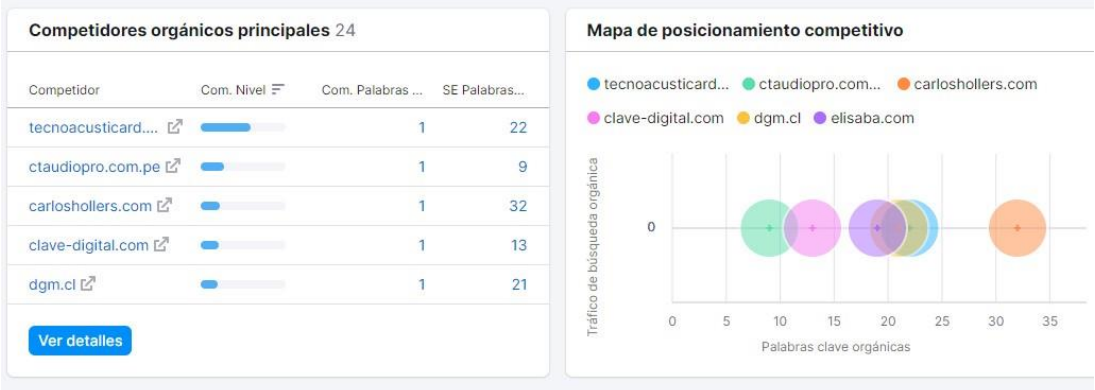

*Nota.* Adaptado de Descripción general del dominio: elisaba.com [Captura de pantalla] por SEMRush, 2023, de https:[//www.semrush.com/analytics/overview/?q=elisaba.com&searchType=domain](http://www.semrush.com/analytics/overview/?q=elisaba.com&searchType=domain)

Igualmente, se puede establecer que se encuentra indexada a Google:

# **Figura 6**

*Indexo de Elisaba School Quito a Google*

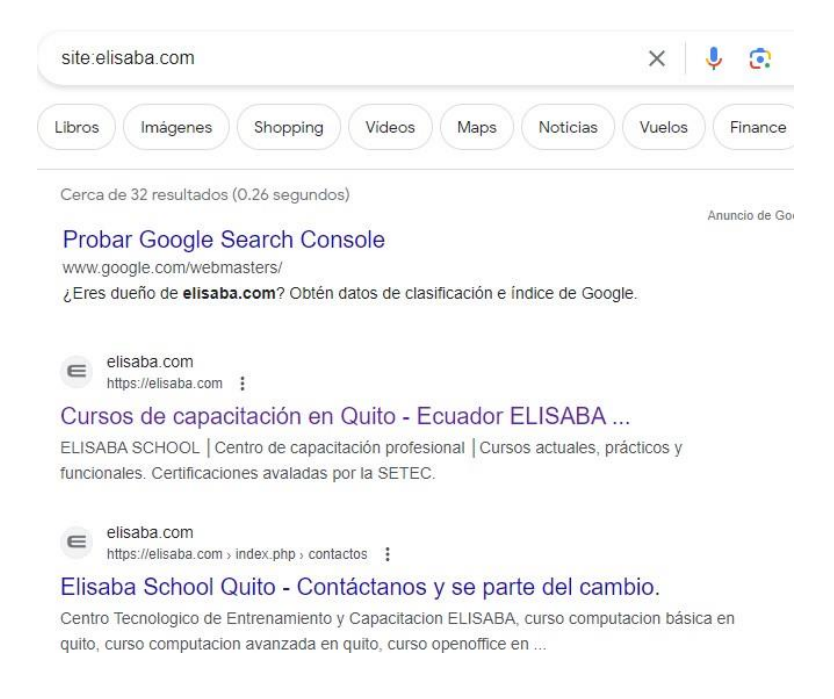

*Nota.* Búsqueda de site: elisaba.com [Captura de pantalla] por Google, 2023 de https:[//www.google.com/search?q=site%3Aelisaba.com&rlz=1C1CHBF\\_esEC1056EC1056&oq=site&gs\\_lcrp=](http://www.google.com/search?q=site%3Aelisaba.com&rlz=1C1CHBF_esEC1056EC1056&oq=site&gs_lcrp) EgZjaHJvbWUqBggAECMYJzIGCAAQIxgnMgYIARBFGDkyBggCECMYJzISCAMQABgUGIMBGIcCGLE DGIAEMg8IBBAuGEMYxwEY0QMYigUyCQgFEAAYQxiKBTIGCAYQRRg8MgYIBxBFGDzSAQgxNTQ 5ajBqN6gCALACAA&sourceid=chrome&ie=UTF-8

Lo que concuerda con el análisis de SEOquake donde indica que esta indexada 32 veces

en este motor de búsqueda y 20 en Bing.

*Indexo de Elisaba School Quito SEOquake*

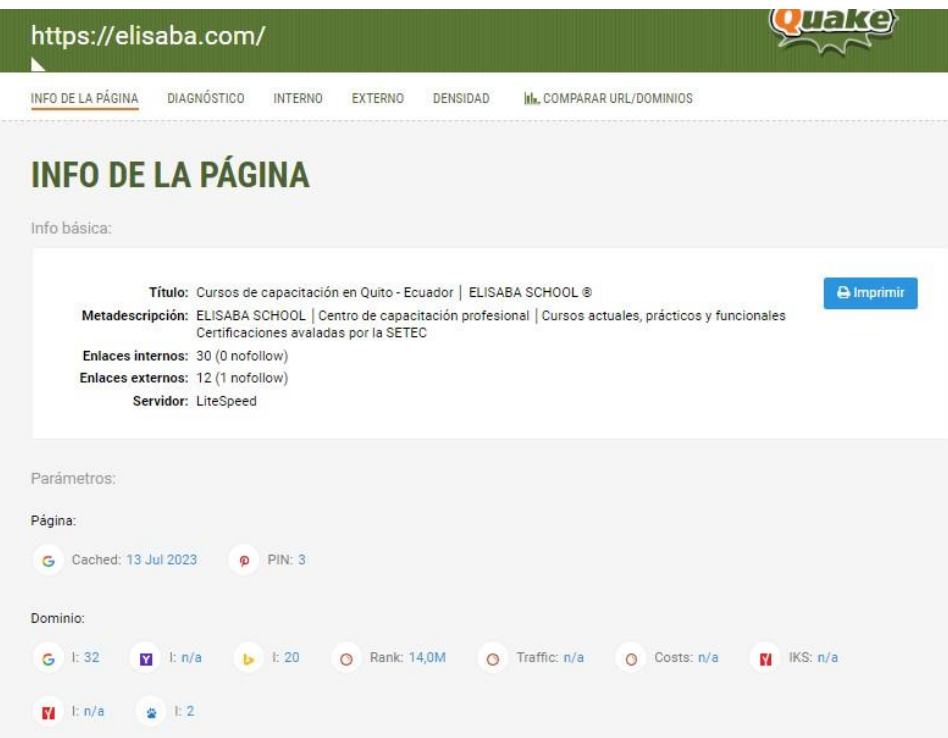

*Nota.* Adaptación de información de la página web [Captura de pantalla] por SEOquake 2023, de chromeextension://akdgnmcogleenhbclghghlkkdndkjdjc/common.html?id=21b961ca077a4f81fc4925c343708bec

Al igual que las palabras de la meta descripción son ELISABA SCHOOL, centro de capacitación profesional, cursos actuales, prácticos y funcionales, certificaciones avaladas por la SETEC. Igualmente, se muestra el detalle de keywords de 1, 2 y 3 palabras, donde D indica que se encuentra en la meta descripción, T que se encuentra en el título y K en la clave meta:

# *Keywords de 1 palabra*

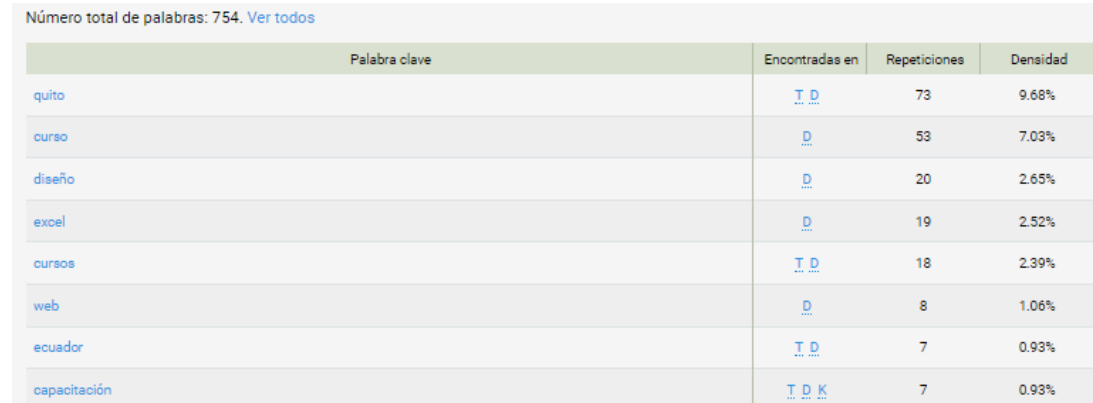

*Nota*. Adaptación de Densidad [Captura de pantalla] por SEOquake 2023, de chrome-

extension://akdgnmcogleenhbclghghlkkdndkjdjc/common.html?id=21b961ca077a4f81fc4925c343708bec

## **Figura 9**

# *Keywords de 2 palabras*

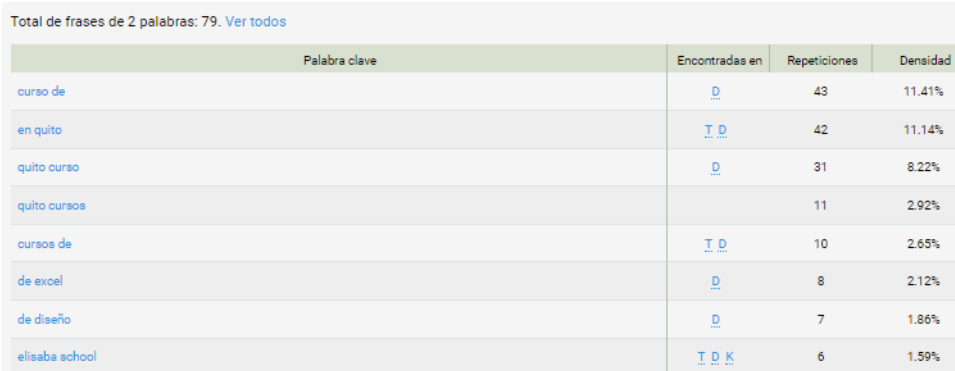

*Nota.* Adaptación de Densidad [Captura de pantalla] por SEOquake 2023, de chrome-

extension://akdgnmcogleenhbclghghlkkdndkjdjc/common.html?id=21b961ca077a4f81fc4925c343708bec

## *Keywords de 3 palabras*

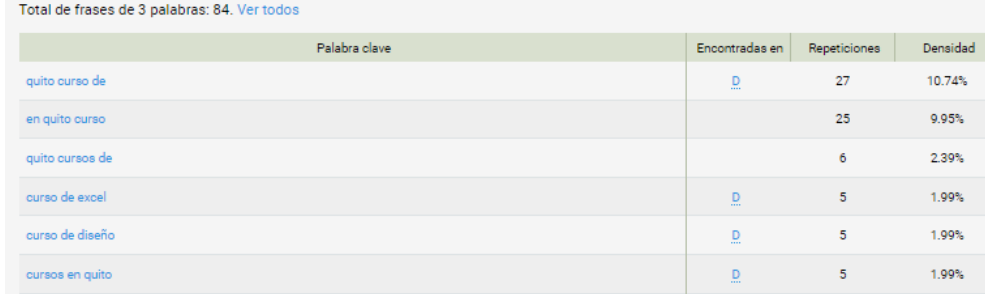

*Nota.* Adaptación de Densidad [Captura de pantalla] por SEOquake 2023, de chrome-

extension://akdgnmcogleenhbclghghlkkdndkjdjc/common.html?id=21b961ca077a4f81fc4925c343708bec

Al igual que en los enlaces externos, falta que se relacione con dominios de redes como

Instagram o YouTube, debido a que actualmente la mayor parte solo se encuentran enlazadas a

Facebook.

## **Figura 11**

*Relación con dominios externos*

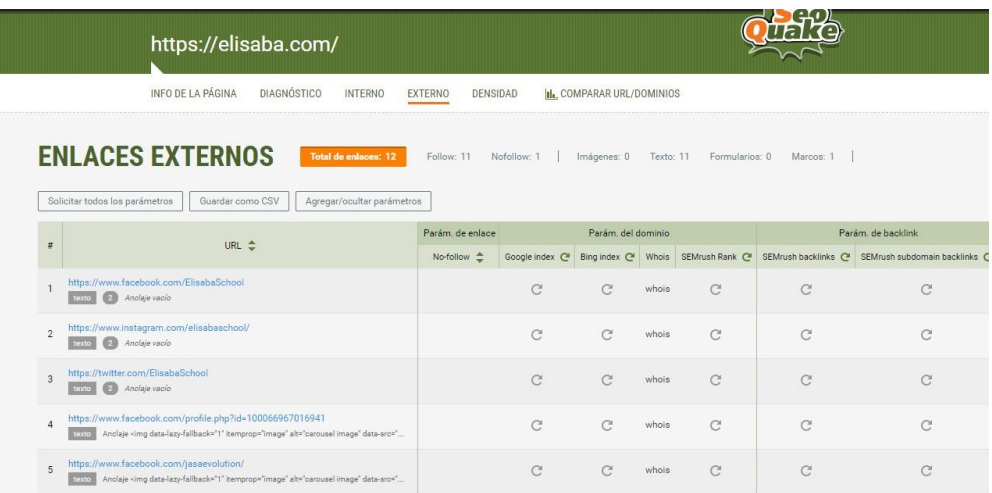

*Nota.* Adaptación de Enlaces externos [Captura de pantalla] por SEOquake 2023, de chrome-

extension://akdgnmcogleenhbclghghlkkdndkjdjc/common.html?id=21b961ca077a4f81fc4925c343708bec#exter

nal
Estableciendo la siguiente auditoria, con base en los estándares de SEOquake:

# **Figura 12**

*Auditoría SEO de la página de web*

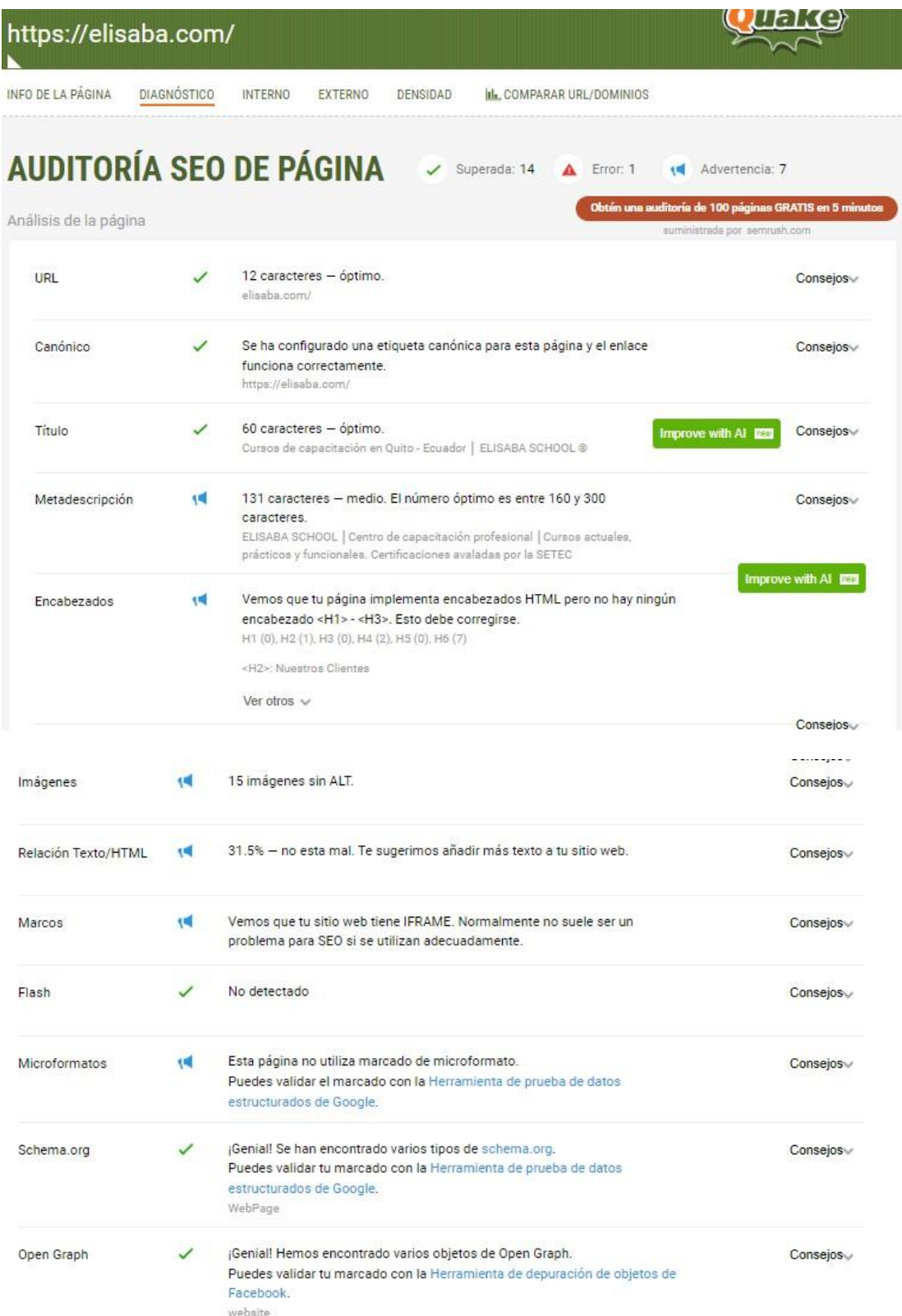

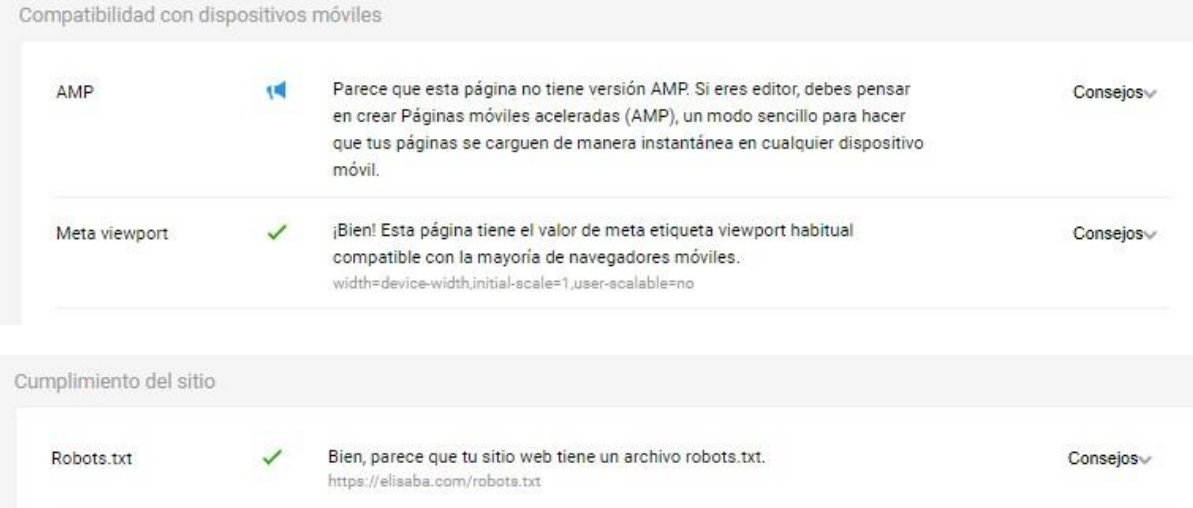

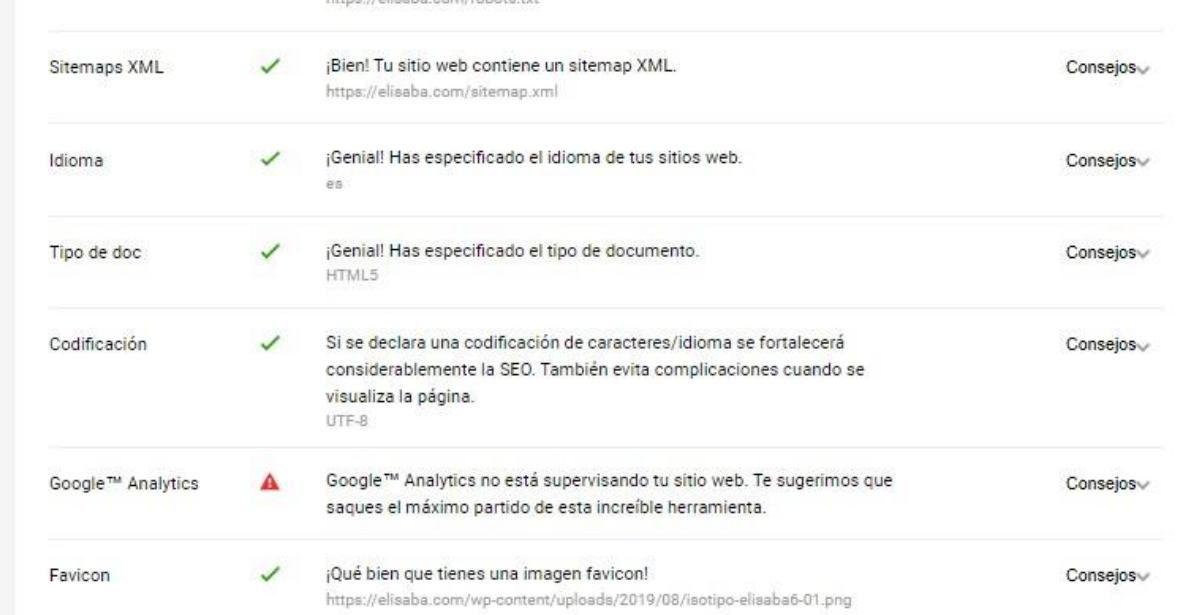

*Nota.* Adaptación de Diagnóstico [Captura de pantalla] por SEOquake 2023, de chromeextension://akdgnmcogleenhbclghghlkkdndkjdjc/common.html?id=21b961ca077a4f81fc4925c343708bec#diagn osis

De los resultados obtenidos de SEOquake relacionados con el cumplimiento del sitio,

se pueden corroborar el mapa del sitio por medio de XML:

#### **Figura 13**

#### *Mapa del sitio web*

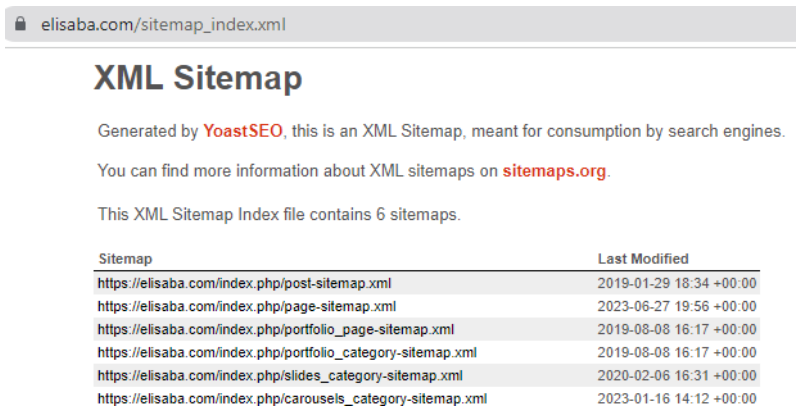

*Nota.* Sitemap [Captura de pantalla] por XML, 2023, de https://elisaba.com/sitemap\_index.xml

Al igual que, tiene un archivo robots, el cual indica que no se debe entrar al dominio

/wp-admin/, puesto que, aunque en algún momento se utilizó, actualmente ya no existe el dominio o es obsoleto.

#### **Figura 14**

*Robots del sitio web*

elisaba.com/robots.txt  $\leftarrow$ C User-agent: \* Disallow: /wp-admin/ Allow: /wp-admin/admin-ajax.php

*Nota.* Dominios obsoletos [Captura de pantalla] por robots. txt, 2023, de https://elisaba.com/robots.txt

Por otro lado, se analizó el rendimiento, accesibilidad, buenas prácticas y SEO del dominio [www.elisaba.com](http://www.elisaba.com/) en PageSpeed Insgihts y Lighthouse, donde se obtuvo para búsquedas desde una computadora los mismos resultados y mejoras para cada uno de los apartados, siendo los siguientes:

*Rendimiento, accesibilidad, buenas prácticas y SEO desde computadoras PageSpeed Insights*

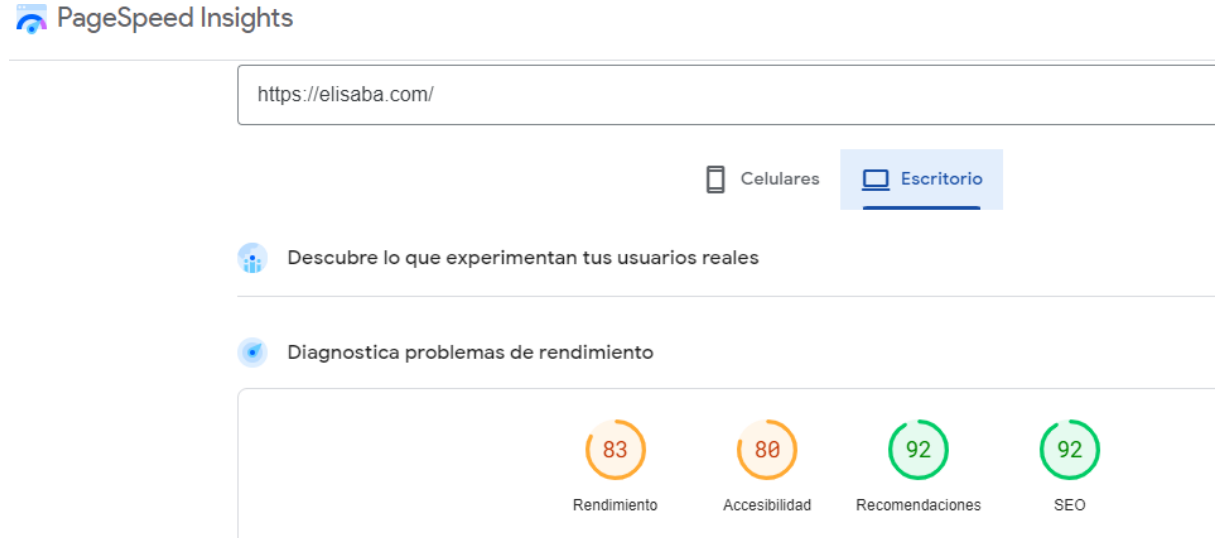

*Nota.* Adaptación de análisis de escritorio [Captura de pantalla] por PageSpeed Insights, 2023, de

https://pagespeed.web.dev/analysis/https-elisaba-com/9f6zm8d31g?form\_factor=desktop

### **Figura 16**

*Rendimiento, accesibilidad, buenas prácticas y SEO desde computadoras Lighthouse*

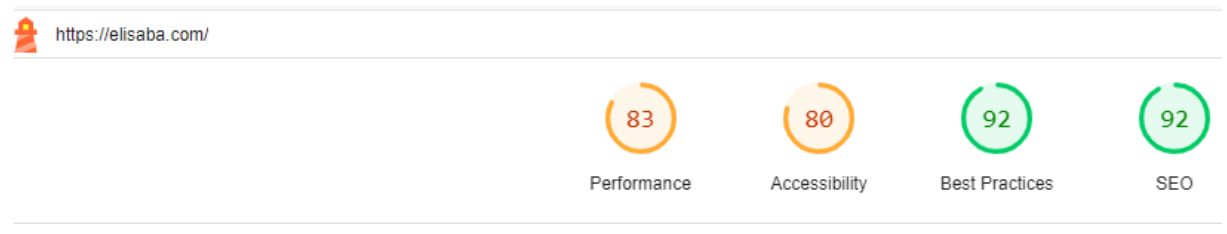

*Nota.* Adaptación de análisis de escritorio [Captura de pantalla] por Lighthouse, 2023, de https://googlechrome.github.io/lighthouse/viewer/?psiurl=https%3A%2F%2Felisaba.com%2F&strategy=deskto p&category=performance&category=accessibility&category=best-practices&category=seo&category=pwa

No obstante, para las búsquedas desde celulares los resultados variaron siendo los siguientes:

### **Figura 17**

*Rendimiento, accesibilidad, buenas prácticas y SEO desde dispositivos móviles PageSpeed*

*Insights*

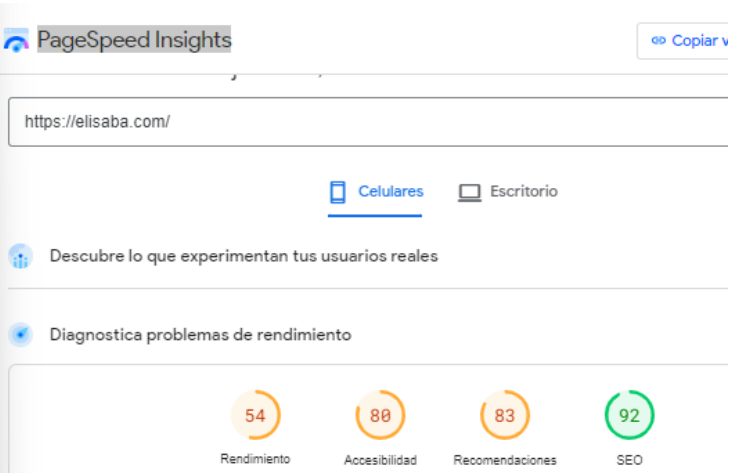

*Nota.* Adaptación de análisis de celulares [Captura de pantalla] por PageSpeed Insights, 2023, de

https://pagespeed.web.dev/analysis/https-elisaba-com/9f6zm8d31g?form\_factor=mobile

### **Figura 18**

*Rendimiento, accesibilidad, buenas prácticas y SEO desde dispositivos móviles Lighthouse*

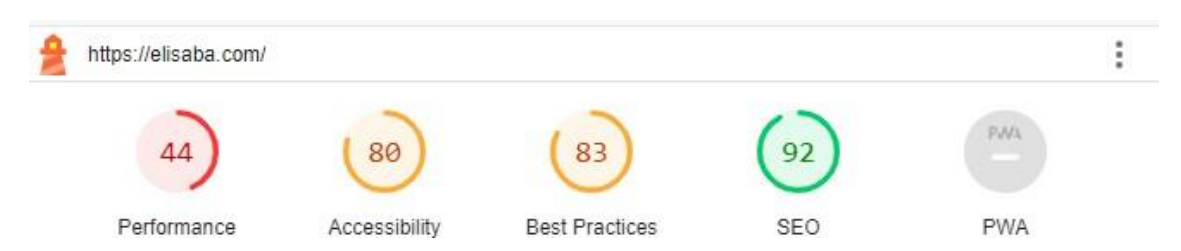

*Nota.* Adaptación de análisis de celulares [Captura de pantalla] por Lighthouse, 2023, de

https://googlechrome.github.io/lighthouse/viewer/?psiurl=https%3A%2F%2Felisaba.com%2F&strategy=mobile &category=performance&category=accessibility&category=best-practices&category=seo&category=pwa

Con base en estos resultados, se recomienda implementar las optimizaciones sugeridas para tener una mejor velocidad de carga del sitio web. Esto contribuirá a una mejor experiencia del usuario, un mejor posicionamiento en los motores de búsqueda y potencialmente una mayor retención de visitantes.

### **Definir el objetivo y KPI's de medida**

El objetivo principal es mejorar el posicionamiento de la página web de Elisaba School Quito mediante estrategias de SEO, para ello se planea:

- 1. Mantener a la página web en los primeros sitios del buscador de Google a través de actualización constante de palabras clave.
- 2. Incrementar el tráfico hacia la página un 30% durante los próximos 6 meses, con la implementación de una campaña combinada de CRM + SEO.
- 3. Crear nuevas y mejor estructuradas campañas para redes sociales con contenido de alto valor, aplicando la técnica skyscraper potenciando así la estrategia SEO.
- 4. Mejorar el off-page SEO con campañas display.
- 5. Aumentar el uso de back Links de alta calidad hacia nuestro ecosistema digital.

Los KPI's que se tomaran en cuenta son los siguientes:

- Número de visitas.
- Tiempo de permanencia.
- Velocidad de la página web.
- Sesiones iniciadas por canal de pauta.
- Visibilidad en las SERP.
- Número de conversiones / leads / ventas.
- ROI.
- Posicionamiento de palabras clave.
- Back Links.
- Tráfico orgánico.

### **Segmentación y definición de nuestro buyer persona**

Se define a quienes, por diferentes circunstancias, no pudieron ingresar a la

universidad y están en búsqueda de alternativas de capacitación de períodos cortos de tiempo.

- Edad entre los 17-19 años.
- Personas que necesitan ascender de puesto en las empresas que trabajan por superación personal y económica.
- Personas que tienen su profesión y buscan capacitación constante.
	- o Edad entre los 20-30 años
- Profesionales 30 años en adelante.
- Personas de nivel adquisitivo medio.

### **Estrategias por seguir para conseguir el posicionamiento esperado**

Con el fin de incrementar el tráfico en la página web y posicionar a la marca como la primera opción en educación continua, habrá un enfoque principal en los siguientes aspectos:

- Utilizar palabras clave que hagan foco a la actividad.
- A través de la UI, lograr publicaciones con estructura atractiva.
- Poner atención a los nombres de los cursos para cautivar a los clientes potenciales.
- Publicar imágenes y videos accesibles de peso ligero con información de interés.
- Crear un mapa de ruta interno y enlazar la página de manera que permita una mejor experiencia en el usuario.
- Armar un plan de comunicación para YouTube y redes sociales.
- Crear infografías que generen interés en los cursos.
- Utilizar site de guest loggin.
- Bajar el tiempo de carga de la página web.

Al tener un enfoque comercial, se realizará una investigación de compra o contratación para las mismas que no se realicen de manera inmediata. Esto ayudará a dar seguimiento a los usuarios y aplicar estrategias que se ajusten a sus intereses.

### **Inversión, planificación y recursos que se van a destinar**

Para lograr un mayor impacto, se dividirá la inversión en dos momentos:

- 1. Fase de adquisición: para atraer nuevos usuarios y lograr que hagan onboarding en la página, se registren y creen su usuario.
- 2. Fase de compromiso: para mantener a los clientes y se vuelva su primera opción de compra.

# **Tabla 1**

*Presupuesto SEO & SEM*

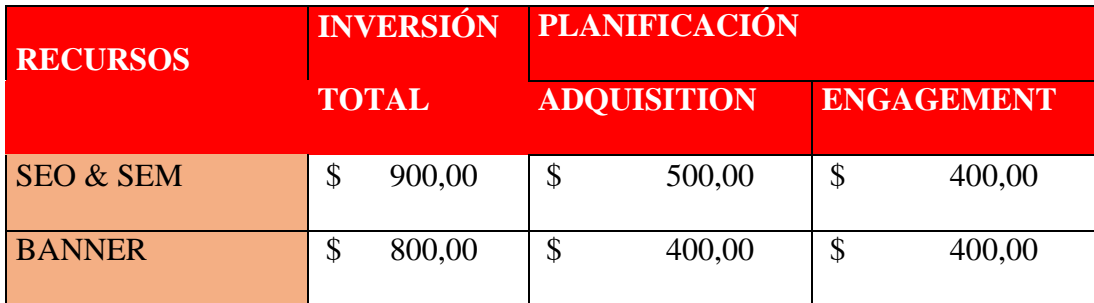

*Nota.* Planificación de presupuesto

Se utilizará el mapa de calor con el que se determinará cuáles son los cursos de mayor

interés para la campaña de e-mailings.

• Banner

Se pautará dentro de páginas de mayor interés para tener banners que lleven a aterrizar en la página web.

#### **Capítulo IV: E-mail marketing**

#### **Definir cómo encaja la estrategia de email en nuestro plan de marketing digital**

Se ajusta a varios de los objetivos, más que cualquier otro canal debido a su ROI, tanto para fidelizar a los alumnos activos, como para captar nuevos.

Con la creación de listas de contactos debidamente clasificadas, se busca impulsar al reposicionamiento de Elisaba School Quito mediante el manejo oportuno de las bases de datos con las que ya cuenta la escuela, retomar contacto con los antiguos estudiantes con personas que mostraron interés en alguno de los cursos o que, en su defecto, debido a la pandemia, no lograron concretar su proceso de inscripción y, de igual manera, captar la atención de nuevos contactos.

Mediante la incorporación de MailChimp al plan de marketing digital que ya se venía manejando, se plantea fidelizar a los exalumnos, ofreciendo descuentos por continuar con su plan de estudio, mientras que para contactos que no fueron alumnos, pero que dejaron su información, mostrando así que en algún momento tuvieron interés en capacitarse en Elisaba School Quito, se propone enviar información concreta y atractiva del curso en cuestión. En ambos casos con CTA que los direccionen a concretar su inscripción.

#### **Origen de las BBDD**

Con ayuda de HUBSPOT, se gestionará las bases de datos actuales y se crearán las nuevas. A partir de la base de datos madre, con la que cuenta la escuela actualmente, se dividirán los contactos en dos segmentos de mercado: jóvenes (17-19 años), profesionales (20-30 años) y adultos en general (30 años en adelante).

Adicional, se propone la compra de bases de datos que se hayan generado en ferias estudiantiles. Esta información será obtenida de manera legal, haciendo una verificación de estos contactos con una autorización confirmada (Doble Opt-in), esto con el fin de reducir la tasa de cancelación de suscripciones, conseguir un mejor ROI y elevar la reputación de la escuela, mostrando a Elisaba School Quito como una empresa no invasiva y respetuosa con sus clientes.

La base de la comunicación para todas las listas es la de promover la inscripción a uno o varios de nuestros cursos de corta duración. Para cada segmento se establece publicitar el mismo mensaje, pero con diferente contenido. Cada lista tendrá contenido de acuerdo con los parámetros establecidos.

#### **Objetivo de la o las campañas**

#### *Generar awareness de marca*

Incrementar el número de suscriptores en un 15% en los próximos 3 meses, a través de una campaña de email marketing con contenido relevante y llamativos call to action (CTA).

#### *Promociones*

Lograr un incremento del 15% en las inscripciones a los cursos a través de emails promocionales con códigos de descuento exclusivos, en un plazo de 1 mes.

#### *Continuidad*

Incrementar el índice de participación en un 10% al enviar correos electrónicos semanales con recursos adicionales, ejercicios prácticos y recordatorios de tareas.

### *Novedades de cursos*

Obtener una tasa de apertura de al menos el 30% en los correos electrónicos de novedades de cursos con un CTA que invite a los suscriptores a obtener más información en un plazo de 2 semanas.

*Secuencia de emails*

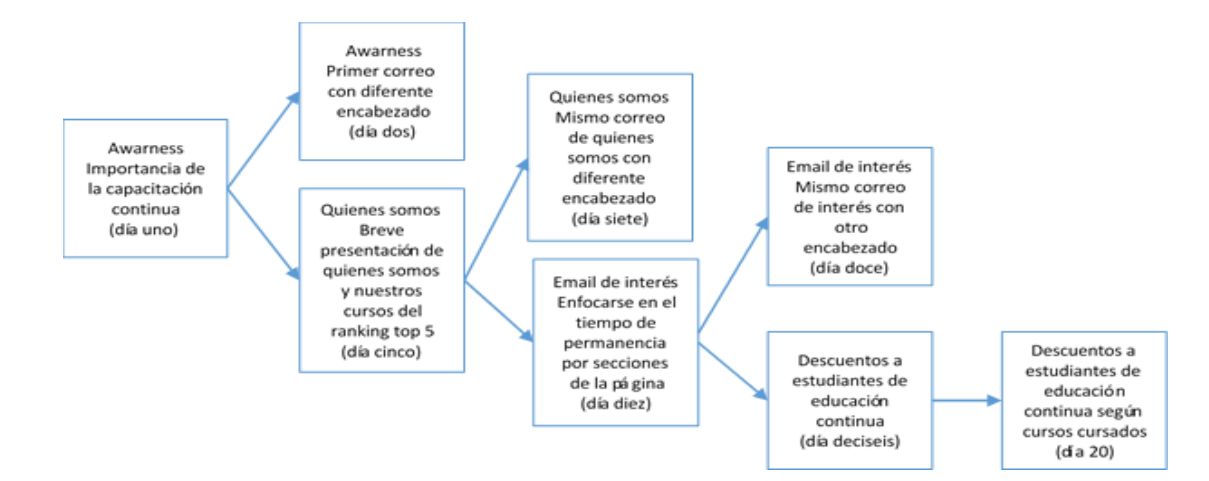

*Nota.* Flujograma de emails

#### **Estrategia de marketing automation**

En primer lugar, se empleará el CRM con el que ha venido trabajando la empresa que es HubSpot y se procederá a integrarlo con MailChimp para sincronizar los datos de los suscriptores y las interacciones de los clientes; mediante la configuración de los campos personalizados en el CRM para almacenar información relevante, como intereses, historial de cursos y preferencias de comunicación y establecer reglas automatizadas en el CRM para asignar a los suscriptores y clientes a los segmentos correspondientes.

Posteriormente, se empleará MailChimp para crear flujos de automatización en cada uno de los siguientes segmentos:

- Para los nuevos suscriptores se configurará flujos de bienvenida, enviando un correo electrónico de bienvenida y presentando la propuesta de valor de tu negocio de educación.
- Para educar a los prospectos y guiarlos a través del embudo de ventas se establecerá flujos de nutrición de leads, ofreciendo contenido relevante y llamadas a la acción para promover la matriculación en cursos específicos e implementar flujos de seguimiento.

• Para la retención de los estudiantes matriculados, ofreciendo contenido adicional, recordatorios de actividades y oportunidades de aprendizaje continuo.

De igual manera, se personalizará los mensajes en base a la información del CRM acorde a las necesidades de cada suscriptor o cliente y se automatizará el envío de correos electrónicos en momentos estratégicos, como fechas de inicio de cursos, aniversarios de inscripción, eventos educativos relevantes y actualizaciones en los cursos respectivos.

# **Propuesta de valor en cada mail**

Definida la línea gráfica, se prosigue con el diseño de artes que serán propuestas por el diseñador de la agencia 3Dsign, que son las siguientes:

### **Figura 20**

### *Arte para email Marketing Awareness*

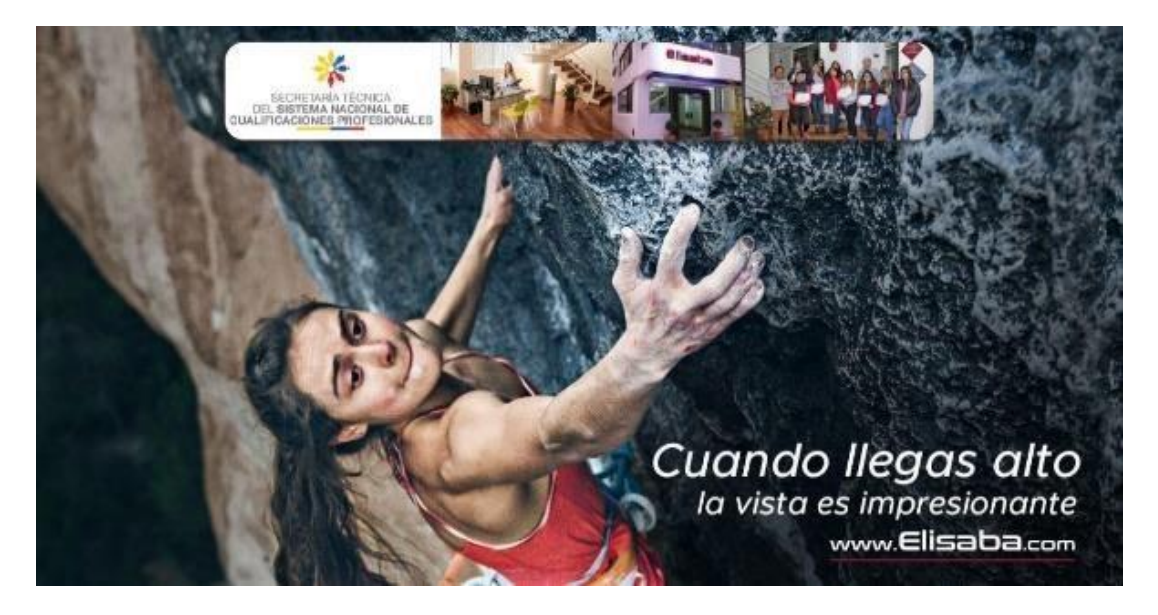

*Nota.* Esta figura muestra una frase motivacional con el logo de la CETEC y alumnos de Elisaba School Quito. Dirigido a todos los targets.

*Arte para email Marketing Awareness*

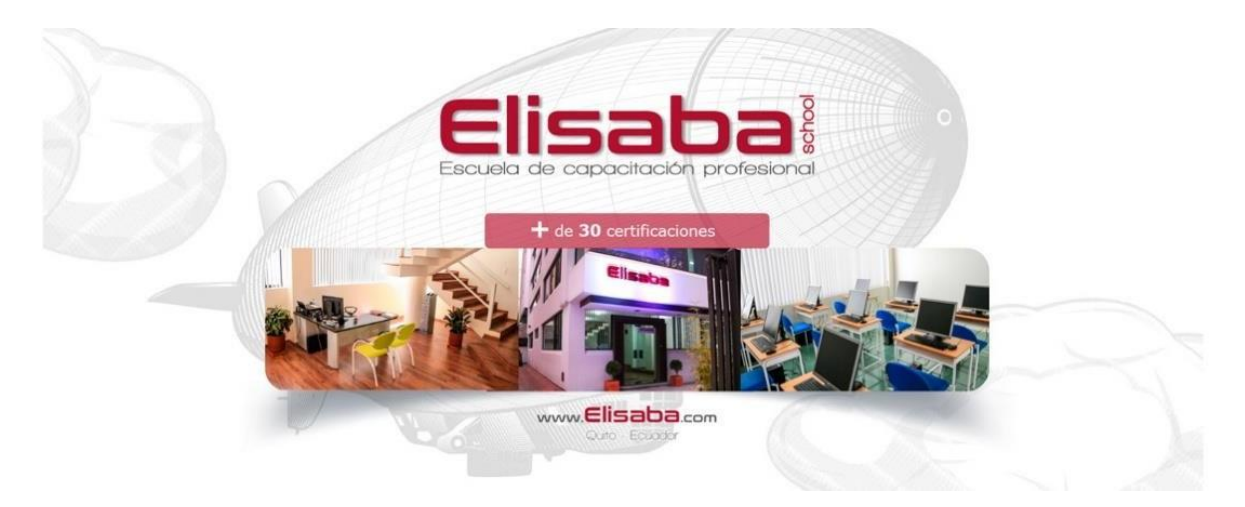

*Nota*. Esta figura muestra las instalaciones de Elisaba School Quito y la cantidad de certificaciones que dispone. Dirigido a todos los targets.

# **Figura 22**

*Arte para email Marketing anuncio personalizado Excel para audiencia profesional.*

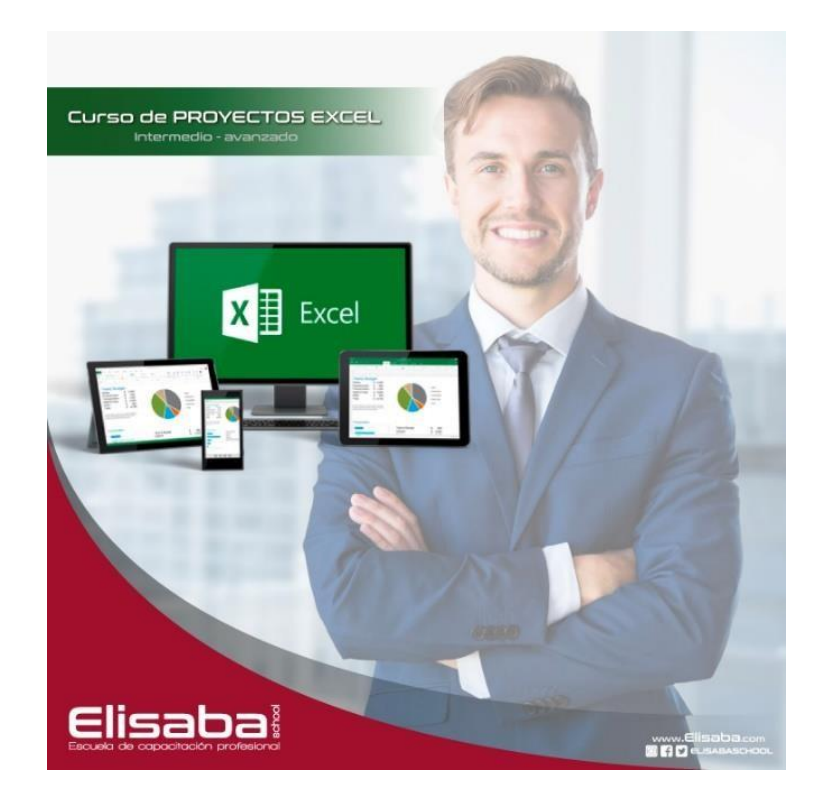

*Nota.* Esta figura muestra un anuncio que pretende incentivar la capacitación de la herramienta Excel.

*Arte para email Marketing anuncio personalizado Excel para audiencia bachillerato técnico.*

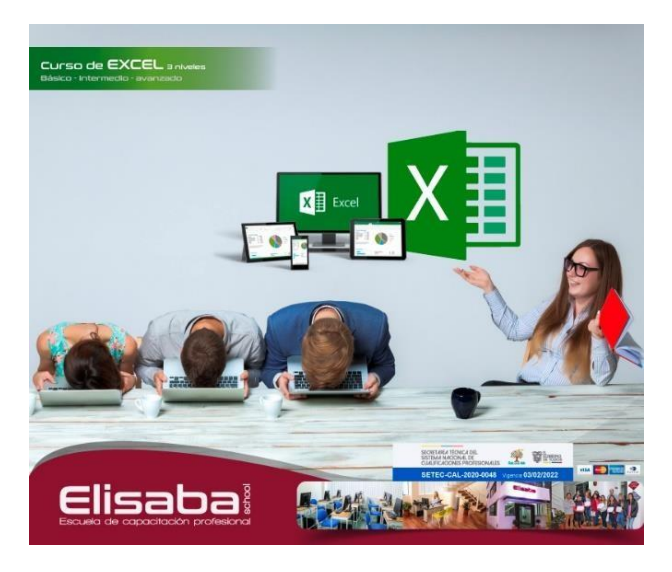

*Nota*. Esta figura muestra un anuncio que pretende incentivar la capacitación de la herramienta Excel.

*Arte para email Marketing anuncio personalizado Diseño Gráfico para audiencia*

# *profesional.*

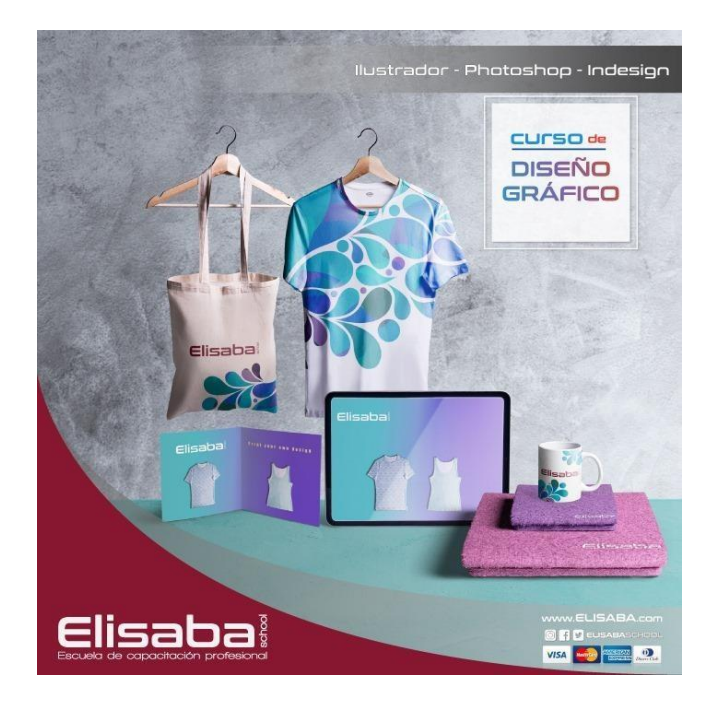

*Nota.* Esta figura muestra un anuncio que pretende incentivar la capacitación en herramientas de Diseño Gráfico

*Arte para email Marketing anuncio personalizado de Diseño Gráfico para audiencia bachillerato*

*técnico.*

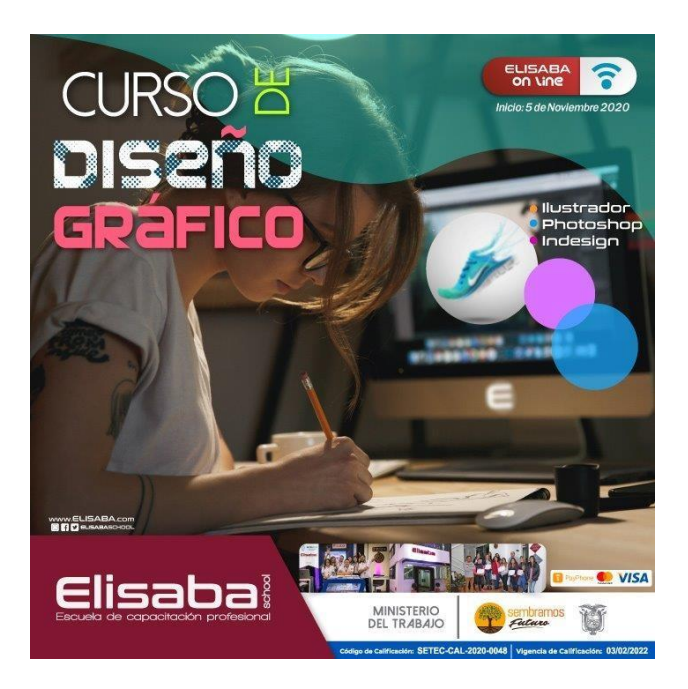

*Nota*. Esta figura muestra un anuncio que pretende incentivar la capacitación de uso de herramientas de Diseño

Gráfico.

### **Figura 26**

*Arte para email Marketing anuncio ofertas*

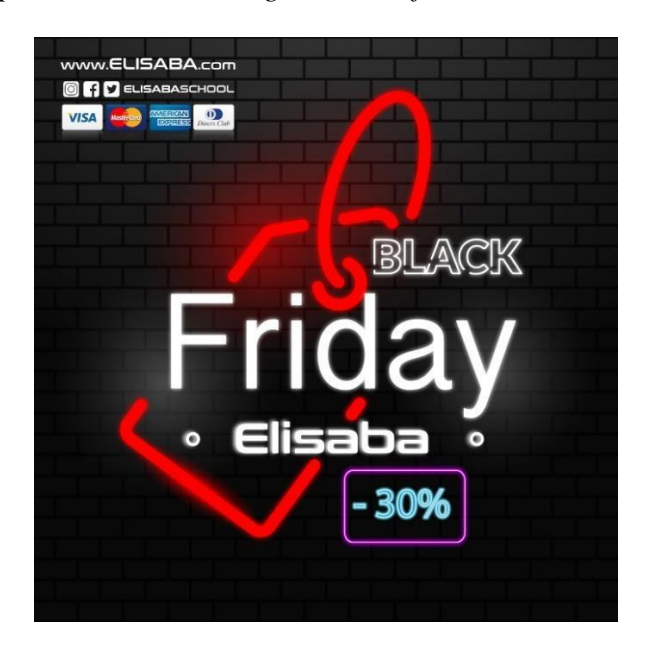

Nota. Esta figura muestra un anuncio de descuentos en fechas programadas.

Una vez realizadas las propuestas, serán publicadas según el calendario de contenidos y cada email tendrá un CTA dirigido a la página web de Elisaba School Quito para que llenen un formulario de contacto.

# **KPI's de medida**

La herramienta que se utilizará es la plataforma HubSpot Starter con el producto de Marketing, el cual permitirá el envío de hasta 1000 mails al mes.

### **Figura 27**

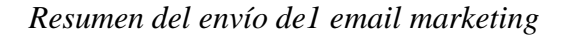

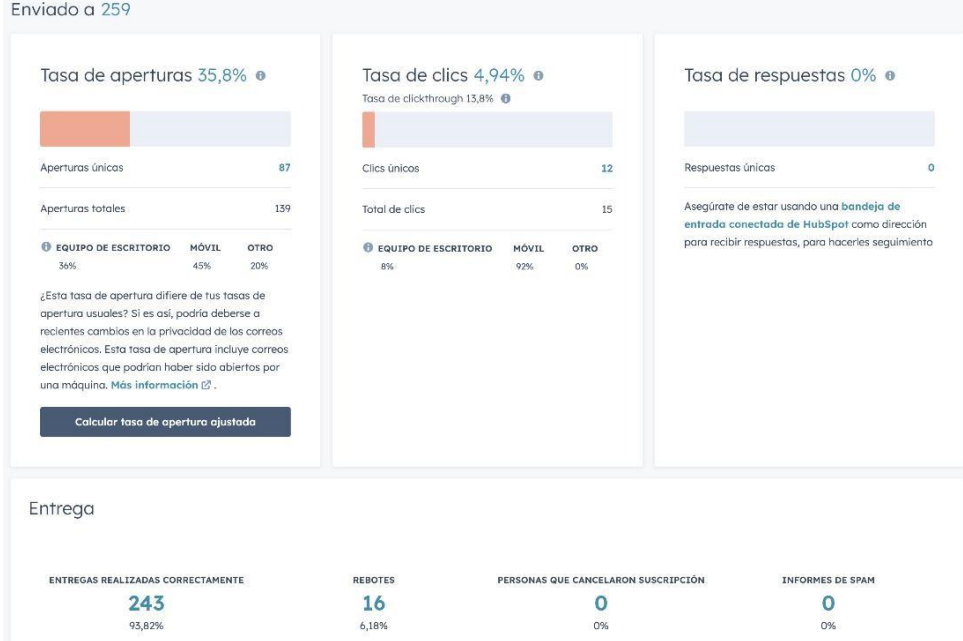

*Nota.* Esta figura muestra un resumen de los KPI'S más importantes para la toma de decisiones del Dpto. Comercial (2023) de Hubspot

https://app.hubspot.com/email/24279169/details/113294130356/performance

#### *Resumen entrega y rebotes*

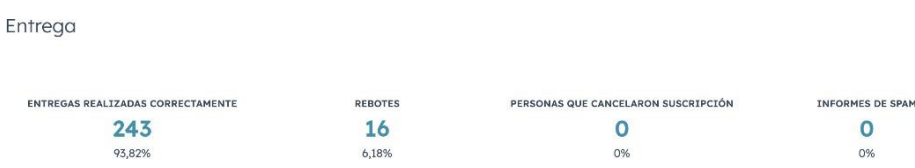

*Nota.* Esta figura muestra los KPI'S de entregas realizadas con éxito y taza de rebotes. (2023) de Hubspot https://app.hubspot.com/email/24279169/details/113294130356/performance

Como se puede observar en el ejemplo de la Figura 28, se indica que, de 259 contactos, 243 fueron entregados con éxito y se tiene un índice muy bajo de rebote, lo cual demuestra que podría tratarse de un error en los datos del email. Adicional, se puede observar que ningún contacto realizó la cancelación de su suscripción o un informe de spam, lo que indica que el anuncio de email marketing es de su posible interés.

### **Inversión y Planificación de resultados**

Para realizar una campaña exitosa de Email Marketing, se deberán tomar en cuenta los factores de inversión como:

- Costo de elaboración de pieza publicitaria (\$25 por arte).
- Costo mensual de CRM (\$30 mensuales).

Adicional a eso, se debe tomar en cuenta que la plataforma CRM de HubSpot solo brinda 1000 emails al mes, pero hay la opción de comprar contactos adicionales cuando el cupo se haya terminado.

*Cuadro Excel de planificación de email marketing Elisaba School Quito*

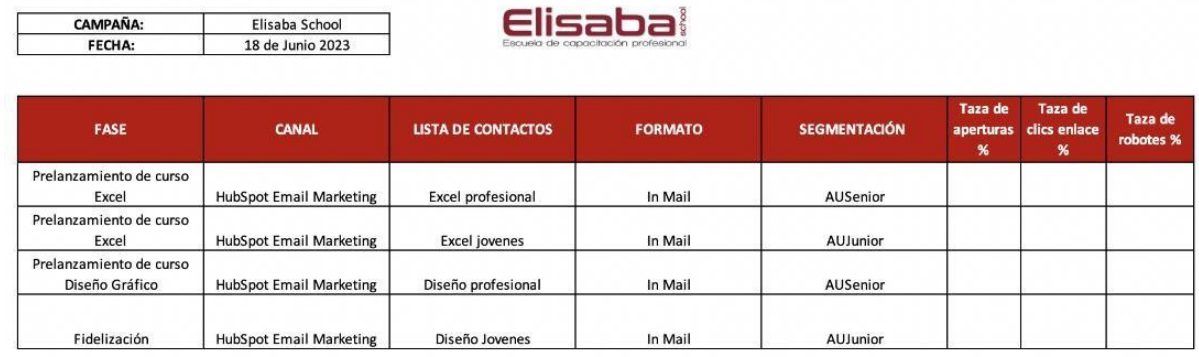

*Nota.* Esta figura muestra un cronograma quincenal de envío de email marketing para los tipos de segmentación.

### **Siguientes pasos y propuestas**

Luego de mantener la cadena activa de correos se plantea:

- 1. Segmentar a los usuarios en tres targets o audiencias:
	- o Los que no lo han usado.
	- o Los que han cursado una vez al menos uno de los cursos.
	- o Los usuarios recurrentes.
- 2. Crear un diseño atractivo para cada audiencia con mensajes efectivos usando el apoyo de la UX.
- 3. Superar las barreras de entrada por las que los usuarios no abrieron los correos iniciales.
- 4. Realizar una campaña adicional para los usuarios que no tuvieron una tasa de apertura alta.

### **Capítulo V: Redes sociales orgánico**

#### **Análisis y punto de partida: objetivos y razones de su uso**

El uso y la demanda de las redes sociales se han convertido en un tema casi inevitable en las personas, por lo que es fundamental asignar un presupuesto a cada plataforma para tener una mejor captación de leads. El objetivo será obtener un 30% de inscritos a cada curso, que lleguen por medio del contenido orgánico que se suban a las redes sociales. Se recomienda publicar contenido diferente para el buyer persona tanto de Facebook, como para Instagram y otro para TikTok.

### **Análisis de plataformas**

# **Tabla 2**

### *Redes sociales seleccionadas*

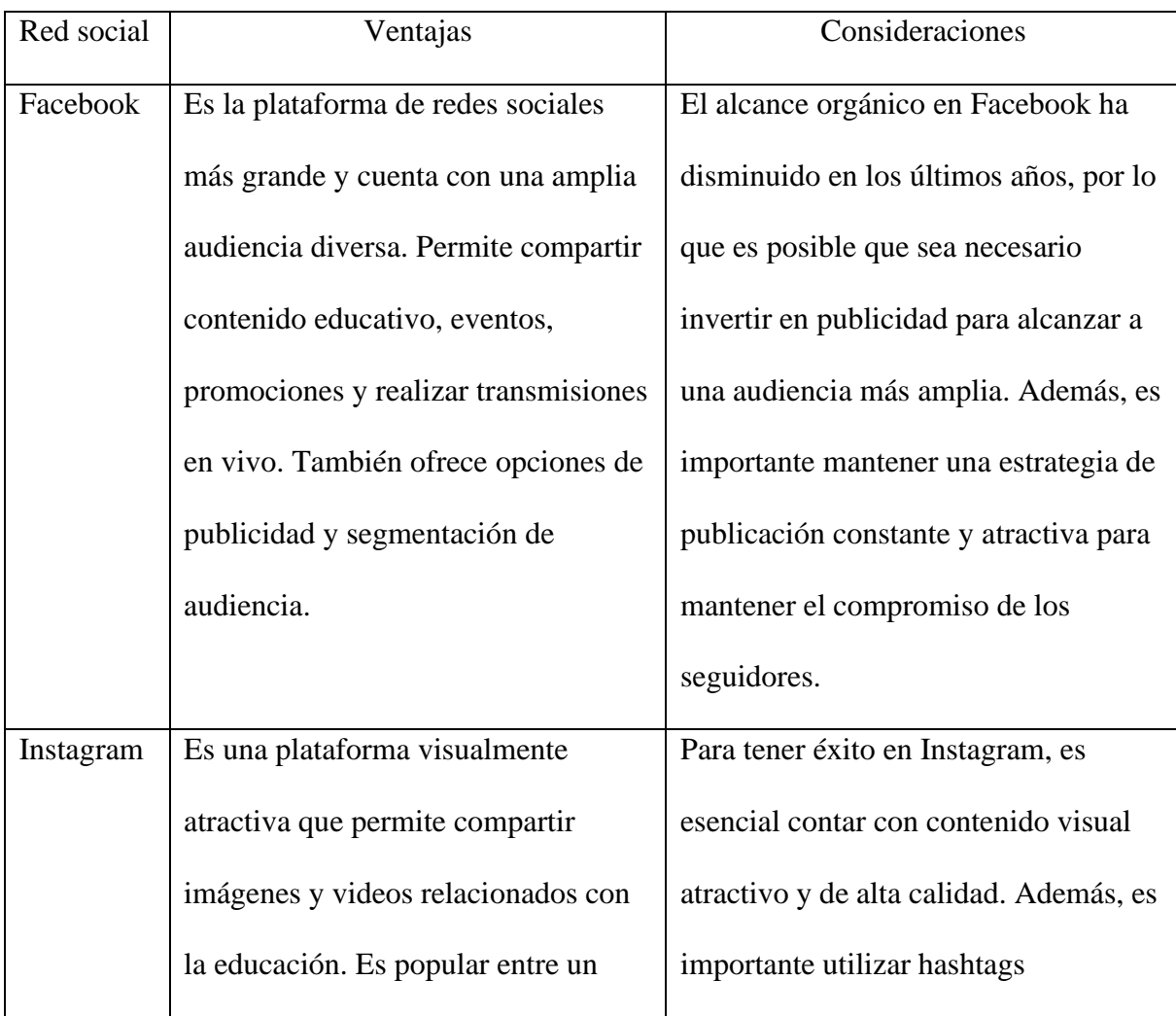

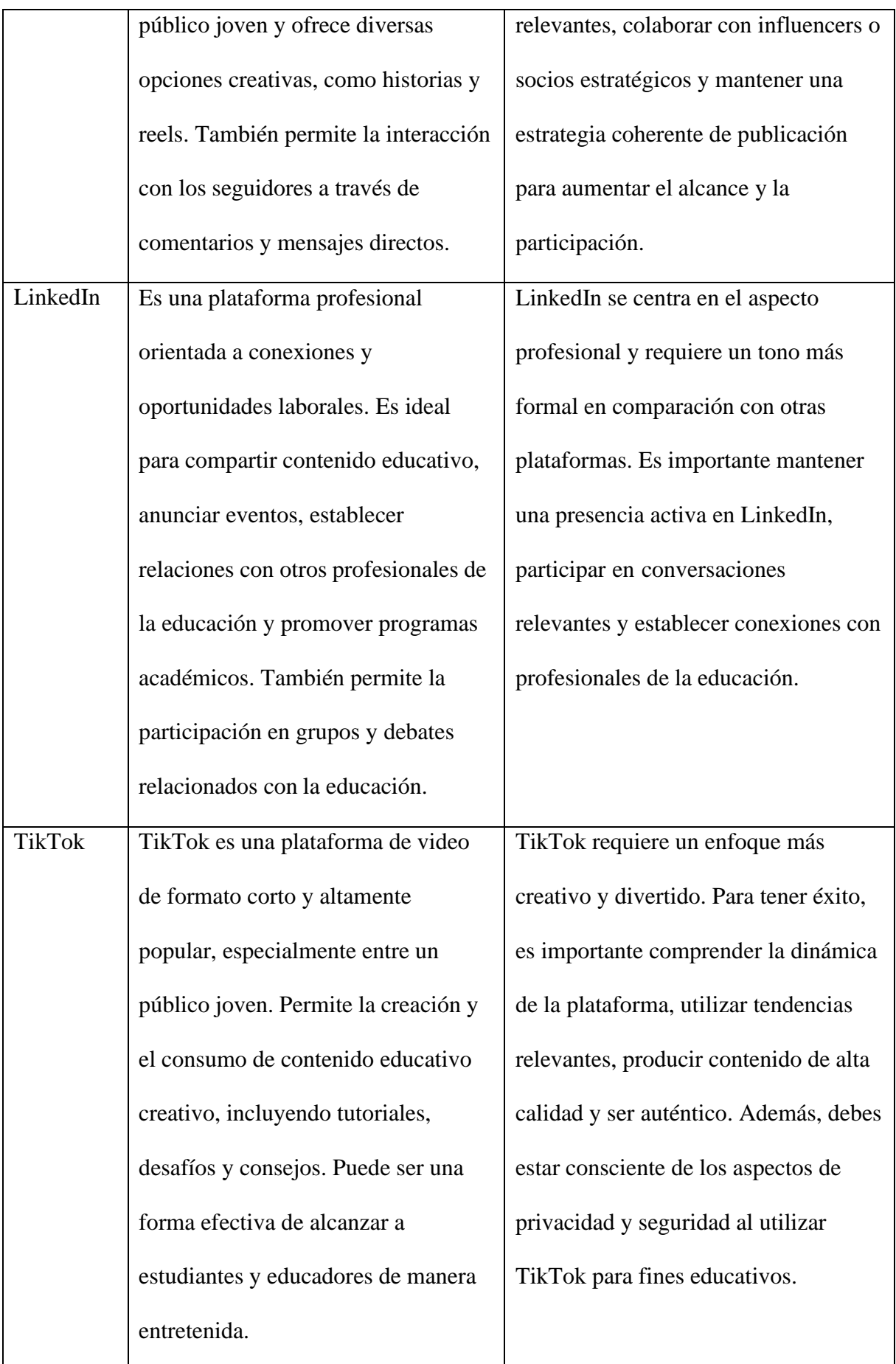

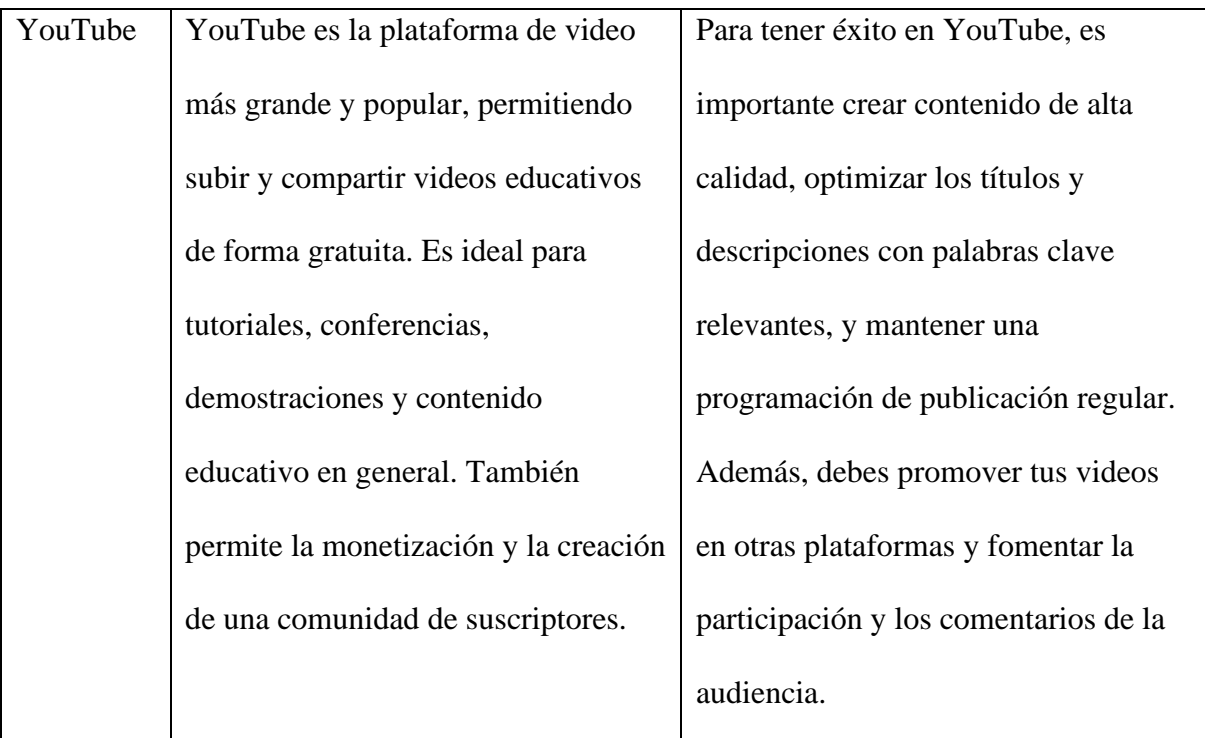

*Nota.* Ventajas y características representativas de las plataformas seleccionadas

#### **Plan de contenidos**

Se tienen establecidos los objetivos de la empresa como: aumentar el tráfico web, generar leads, mejorar el posicionamiento y aumentar las ventas. Se organizarán y planificarán las publicaciones en las plataformas de Facebook. Instagram, YouTube y TikTok,

Facebook:

- Imágenes y gráficos atractivos.
- Encuestas y preguntas para fomentar la participación.
- Reseñas y testimonios.
- Ofertas especiales, descuentos y promociones.

Con esto se pretende lograr el conocimiento de la marca y la interacción con los clientes. Así también se logrará averiguar sus intereses, necesidades, comportamientos y preferencias. Se creará un calendario con las fechas específicas incluyendo días festivos, eventos importantes y fechas relevantes. Se tendrá en cuenta la interacción de los comentarios, mensajes y menciones que se reciba en las publicaciones, para responder

oportunamente y así fomentar la participación de los clientes. Se tomará en cuenta la consistencia, relevancia y adaptabilidad del plan de contenido para que sea exitoso.

TikTok:

- Videos educativos y consejos tutoriales, demostraciones o conferencias sobre temas relevantes para la audiencia.
- Video de introducción en la que se explicará el tipo de cursos de capacitación que se ofrece, destacando los beneficios, habilidades y conocimientos que se pueden adquirir en los cursos ofertados.
- Testimonios y reseñas positivas de estudiantes que han sido capacitados anteriormente.
- Retos de los estudiantes para poner en práctica lo que están aprendiendo.
- Demostraciones de la creación de los cursos y cómo preparamos los contenidos.
- Videos promocionales.

### **Lanzamiento y planificación**

### **Figura 30**

### *Planificación de publicaciones*

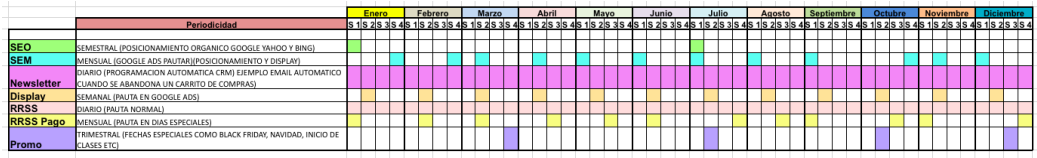

#### *Nota.* Publicaciones mensuales

La frecuencia de las publicaciones se establece con los siguientes parámetros:

- Días que representan un ingreso extra para quienes cuentan con empleo, décimos y utilidades.
- Inicio de clases región Costa y Sierra/Amazonía.
- Período vacaciones escolares.
- Días especiales (San Valentín, día internacional de la mujer, día de la madre, día del padre, black friday, navidad, entre otros).
- Días de pago para asalariados.

#### **Capítulo VI: Modelos de compra redes sociales**

#### **Selección de Redes Sociales donde invertir**

Las redes sociales que se emplearán son Facebook e Instagram, ya que son opciones ideales para invertir en modelos de compra en el negocio de educación Elisaba School Quito, gracias a su amplia audiencia diversa y opciones avanzadas de segmentación.

#### **Análisis y punto de partida**

#### *Objetivos*

Incrementar el tráfico del sitio web en un 10% en los próximos 3 meses, mediante el redireccionamiento de audiencias interesadas en la educación hacia páginas de modelos de compra específicos.

Lograr un aumento del 30% en la inscripción a cursos y talleres educativos durante los próximos 6 meses, utilizando campañas de retargeting dirigidas a interesados que han en modelos de compra previos.

Alcanzar una tasa de retención de clientes del 25% mediante la implementación de programas de fidelización y contenido educativo exclusivo para seguidores en Facebook e Instagram, durante los próximos 6 meses.

#### *Razones de su uso*

El público objetivo está más presente en Facebook e Instagram, por ende, esas plataformas serían las principales opciones de inversión. Ambas plataformas ofrecen anuncios efectivos que se adaptan a los intereses de los usuarios, permitiendo aumentar el impacto de los modelos de compra. Además, la escalabilidad del presupuesto y la capacidad de integrar audiencias personalizadas y seguir el rendimiento de las campañas hacen que estas redes sociales sean una elección estratégica. La función de retargeting también aumenta la probabilidad de conversión al dirigirse a usuarios que han mostrado interés previo. En

resumen, Facebook e Instagram brindan un enfoque visual y analítico sólido para alcanzar a

un público relevante y generar resultados positivos para el negocio educativo.

### **Estructura de las campañas de publicidad**

### **Figura 31**

#### *Estructura de campañas de publicidad*

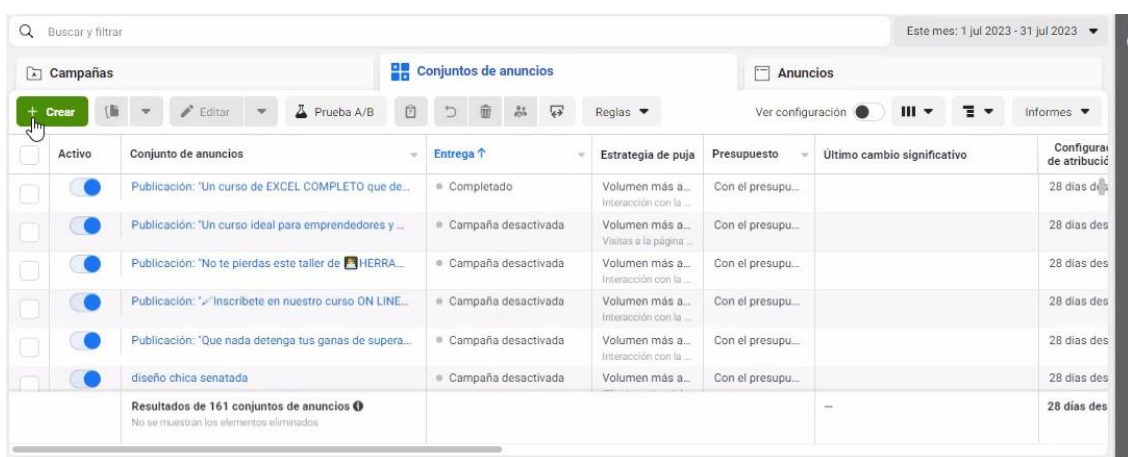

*Nota.* Adaptación de creación de campaña [Captura de pantalla] por Meta, 2023, de

https://adsmanager.facebook.com/adsmanager/manage/campaigns?nav\_entry\_point=lep\_237&nav\_source=unkn own&global\_scope\_id=2564874463544859&business\_id=2564874463544859&act=10151029011925874

### *Crear una campaña*

### **Nombrar la campaña**

# **Figura 32**

*Nombre de la campaña*

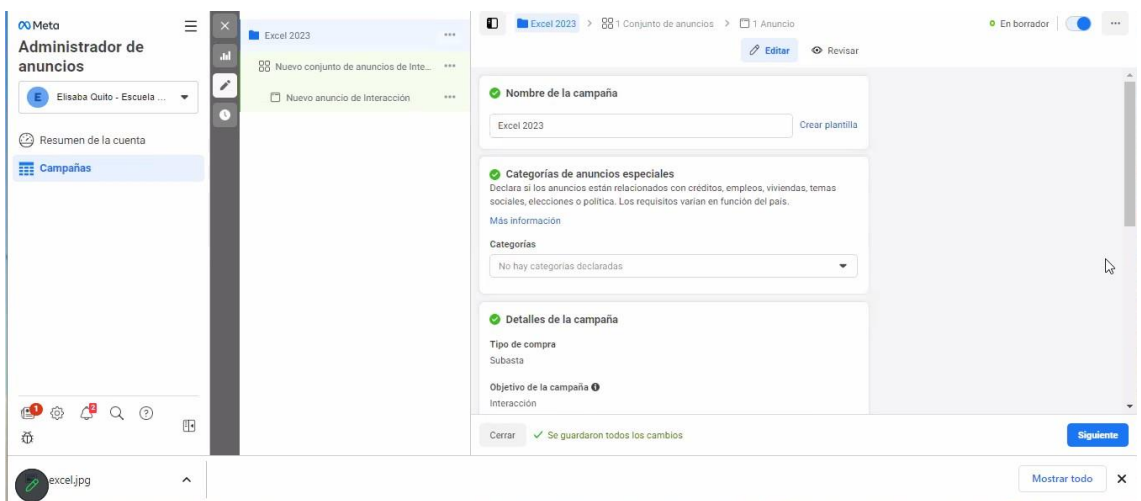

*Nota.* Adaptación de creación de campaña [Captura de pantalla] por Meta, 2023, de

https://adsmanager.facebook.com/adsmanager/manage/campaigns?nav\_entry\_point=lep\_237&nav\_source=unkn

own&global\_scope\_id=2564874463544859&business\_id=2564874463544859&act=10151029011925874

### **Elegir el objetivo de la campaña**

### **Figura 33**

#### *Objetivo de campaña*

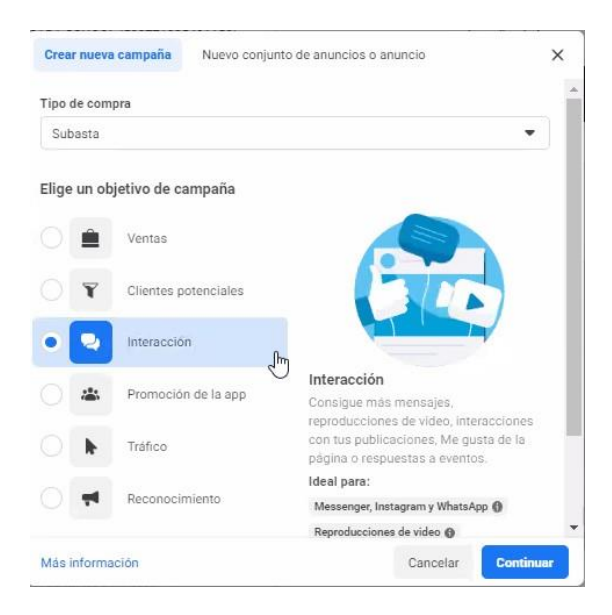

*Nota.* Adaptación de creación de campaña [Captura de pantalla] por Meta, 2023, de

https://adsmanager.facebook.com/adsmanager/manage/campaigns?nav\_entry\_point=lep\_237&nav\_source=unkn

own&global\_scope\_id=2564874463544859&business\_id=2564874463544859&act=10151029011925874

#### **Test A/B**

### **Figura 34**

*Test A/B*

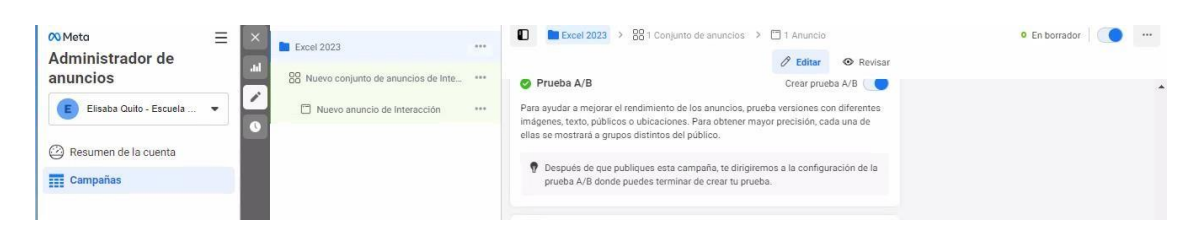

*Nota*. Adaptación de creación de campaña [Captura de pantalla] por Meta, 2023, de

https://adsmanager.facebook.com/adsmanager/manage/campaigns?nav\_entry\_point=lep\_237&nav\_source=unkn own&global\_scope\_id=2564874463544859&business\_id=2564874463544859&act=10151029011925874

# **Optimización del presupuesto de la campaña**

# **Figura 35**

### *Optimización del presupuesto de la campaña*

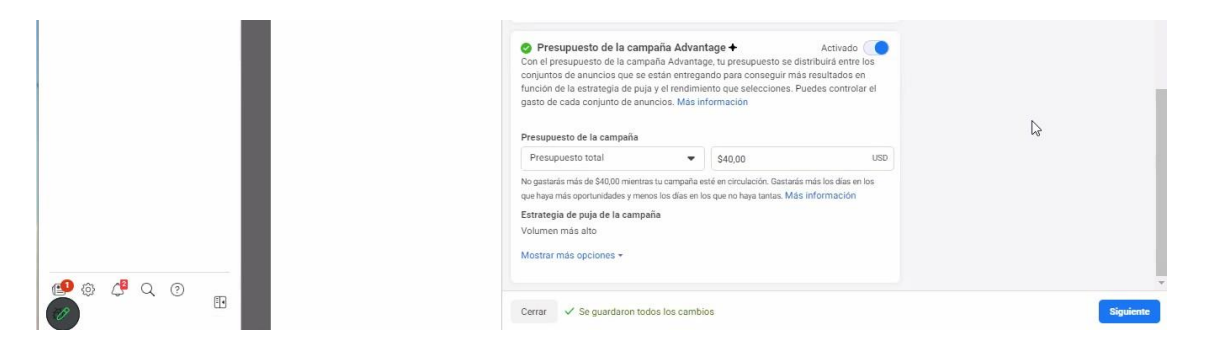

*Nota.* Adaptación de creación de campaña [Captura de pantalla] por Meta, 2023, de

https://adsmanager.facebook.com/adsmanager/manage/campaigns?nav\_entry\_point=lep\_237&nav\_source=unkn own&global\_scope\_id=2564874463544859&business\_id=2564874463544859&act=10151029011925874

### *Crear los conjuntos de anuncios*

#### **Nombre del conjunto de anuncios**

#### **Figura 36**

*Nombre del conjunto de anuncios*

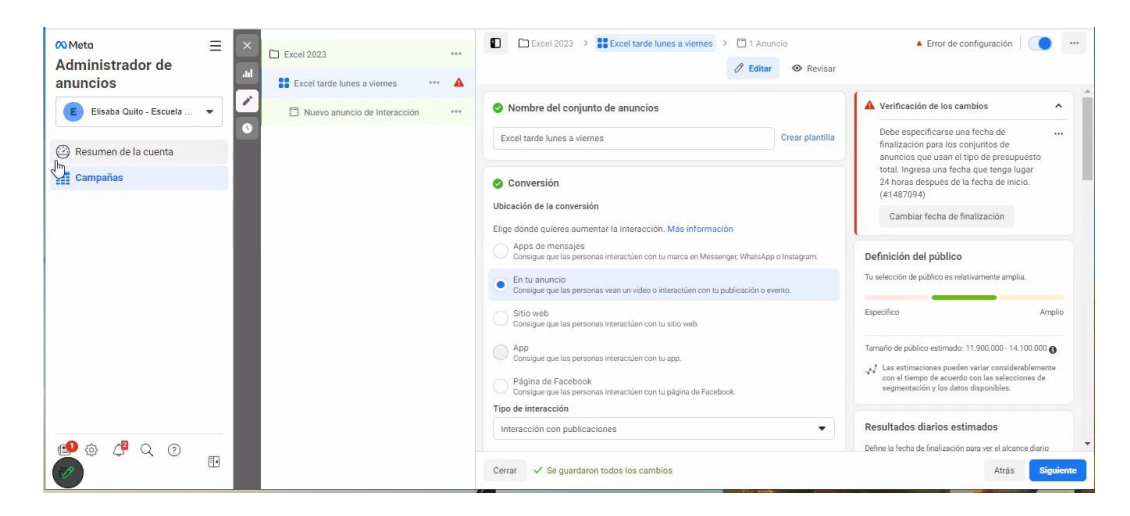

*Nota.* Adaptación de creación de campaña [Captura de pantalla] por Meta, 2023, de

https://adsmanager.facebook.com/adsmanager/manage/campaigns?nav\_entry\_point=lep\_237&nav\_source=unkn own&global\_scope\_id=2564874463544859&business\_id=2564874463544859&act=10151029011925874

#### **Presupuesto y calendario**

### **Figura 37**

### *Presupuesto y calendario*

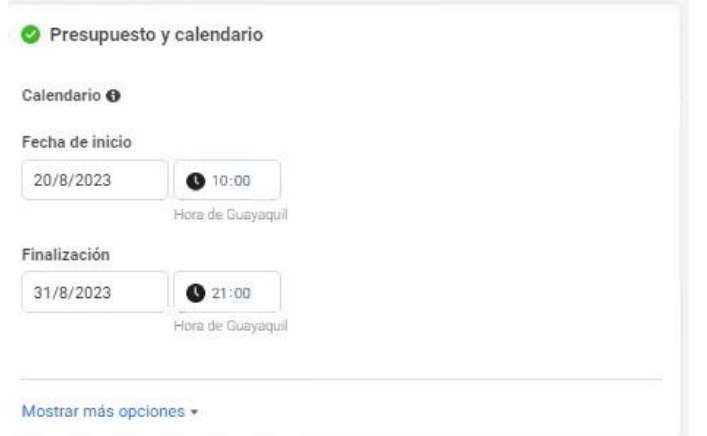

*Nota.* Adaptación de creación de campaña [Captura de pantalla] por Meta, 2023, de

https://adsmanager.facebook.com/adsmanager/manage/campaigns?nav\_entry\_point=lep\_237&nav\_source=unkn

own&global\_scope\_id=2564874463544859&business\_id=2564874463544859&act=10151029011925874

### **Público/segmentación**

#### **Figura 38**

*Segmentación*

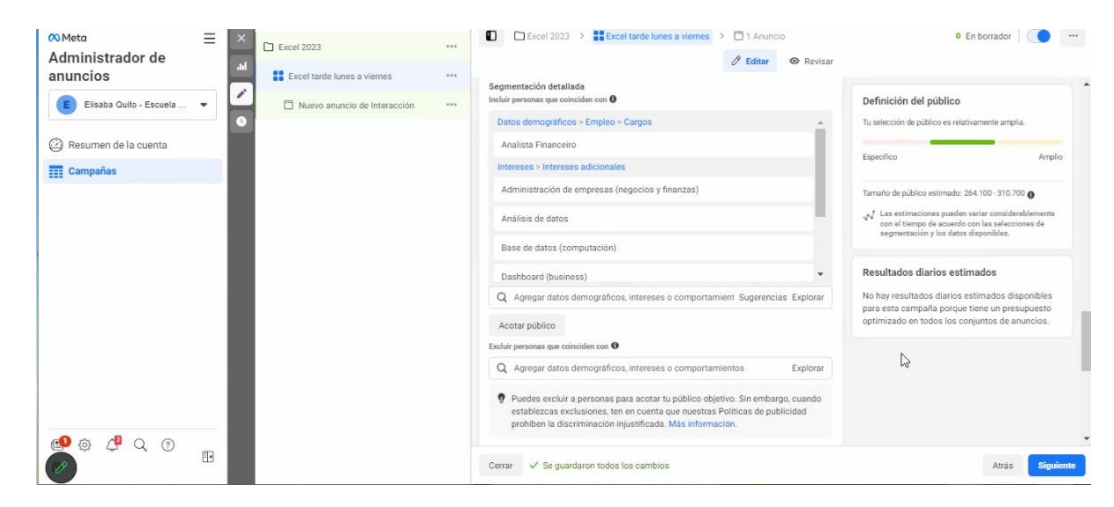

*Nota.* Adaptación de creación de campaña [Captura de pantalla] por Meta, 2023, de

https://adsmanager.facebook.com/adsmanager/manage/campaigns?nav\_entry\_point=lep\_237&nav\_source=unkn

own&global\_scope\_id=2564874463544859&business\_id=2564874463544859&act=10151029011925874

### **Figura 39**

*Ubicación geográfica*

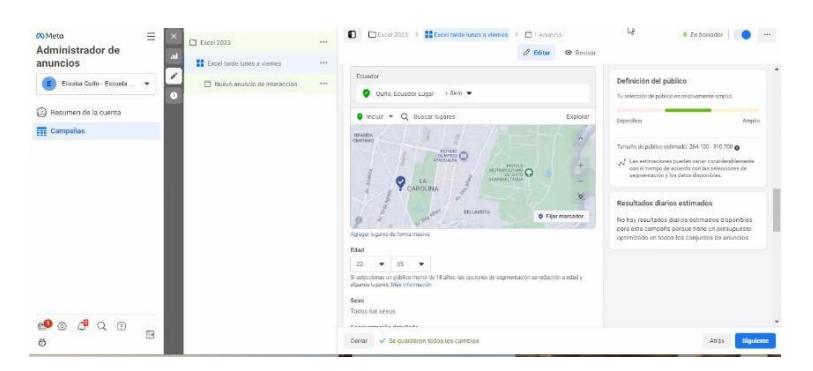

*Nota.* Adaptación de creación de campaña [Captura de pantalla] por Meta, 2023, de

https://adsmanager.facebook.com/adsmanager/manage/campaigns?nav\_entry\_point=lep\_237&nav\_source=unkn own&global\_scope\_id=2564874463544859&business\_id=2564874463544859&act=10151029011925874

### **Ubicación**

# **Figura 40**

*Ubicación*

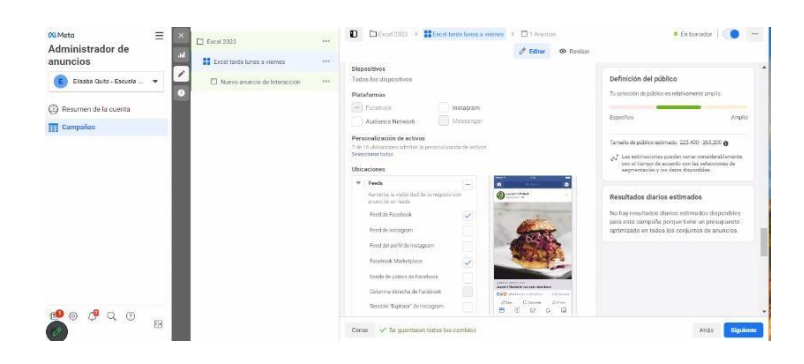

*Nota.* Adaptación de creación de campaña [Captura de pantalla] por Meta, 2023, de https://adsmanager.facebook.com/adsmanager/manage/campaigns?nav\_entry\_point=lep\_237&nav\_source=unkn own&global\_scope\_id=2564874463544859&business\_id=2564874463544859&act=10151029011925874

# **Figura 41**

### *Creación del arte*

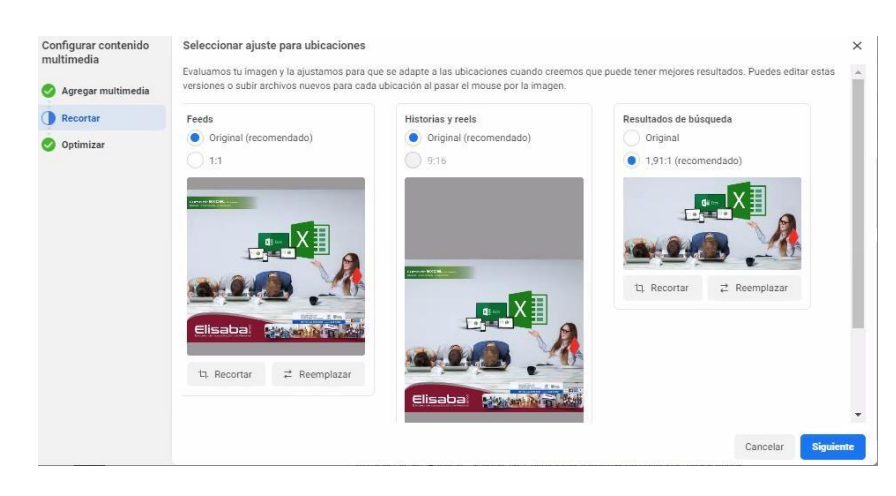

*Nota.* Adaptación de creación de campaña [Captura de pantalla] por Meta, 2023, de https://adsmanager.facebook.com/adsmanager/manage/campaigns?nav\_entry\_point=lep\_237&nav\_source=unkn own&global\_scope\_id=2564874463544859&business\_id=2564874463544859&act=10151029011925874

### *Crear Anuncios*

### **Nombre del anuncio**

### **Figura 42**

*Nombre del anuncio*

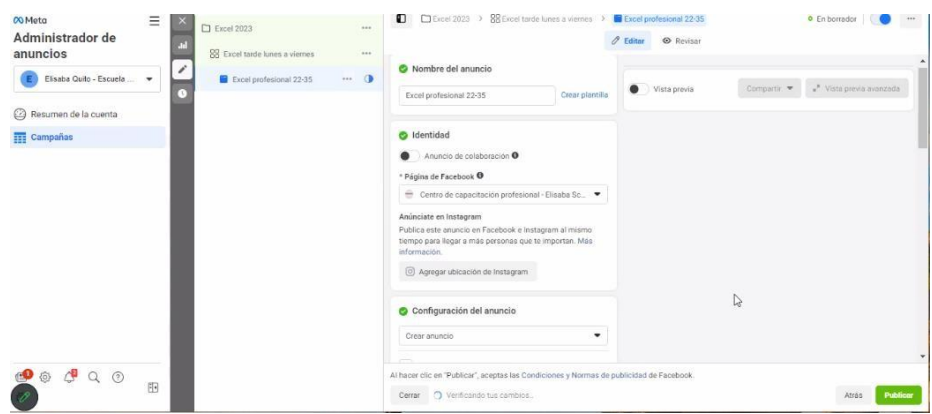

*Nota.* Adaptación de creación de campaña [Captura de pantalla] por Meta, 2023, de

https://adsmanager.facebook.com/adsmanager/manage/campaigns?nav\_entry\_point=lep\_237&nav\_source=unkn

own&global\_scope\_id=2564874463544859&business\_id=2564874463544859&act=10151029011925874

#### **Formato**

### **Figura 43**

#### *Formato*

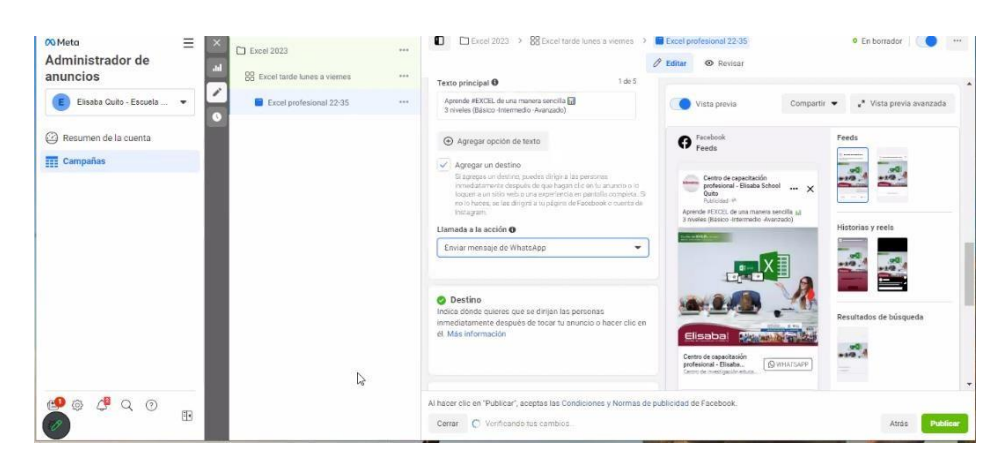

*Nota.* Adaptación de creación de campaña [Captura de pantalla] por Meta, 2023, de

https://adsmanager.facebook.com/adsmanager/manage/campaigns?nav\_entry\_point=lep\_237&nav\_source=unkn own&global\_scope\_id=2564874463544859&business\_id=2564874463544859&act=10151029011925874

# **Creatividad**

# **Figura 44**

*Creatividad*

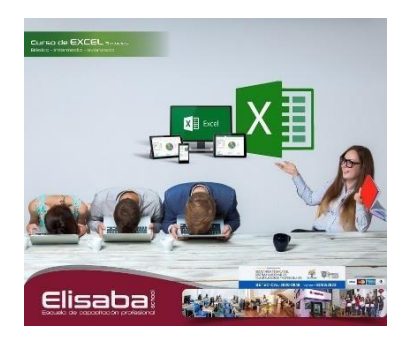

*Nota.* Curso de Excel

**Copy**

# **Figura 45**

*Copy*

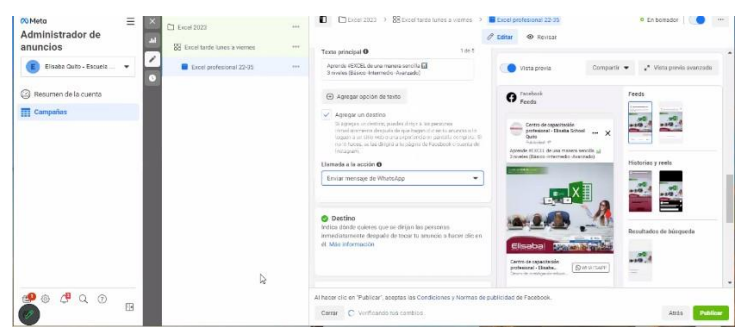

*Nota.* Adaptación de creación de campaña [Captura de pantalla] por Meta, 2023, de

https://adsmanager.facebook.com/adsmanager/manage/campaigns?nav\_entry\_point=lep\_237&nav\_source=unkn

own&global\_scope\_id=2564874463544859&business\_id=2564874463544859&act=10151029011925874

# **Revisar y publicar**

# **Figura 46**

*Revisar y publicar*

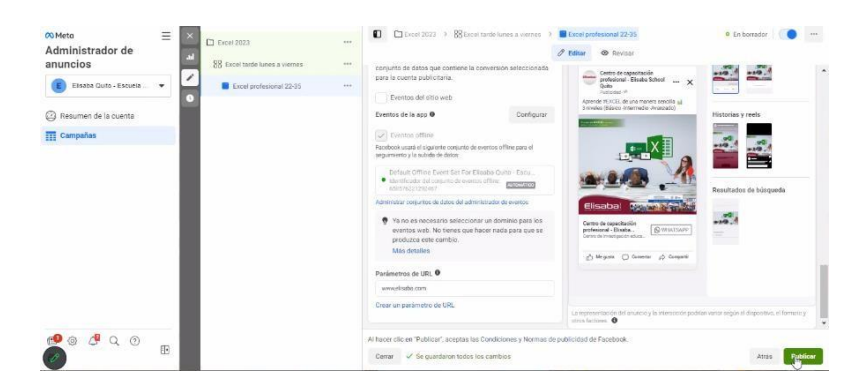

*Nota*. Adaptación de creación de campaña [Captura de pantalla] por Meta, 2023, de

https://adsmanager.facebook.com/adsmanager/manage/campaigns?nav\_entry\_point=lep\_237&nav\_source=unkn own&global\_scope\_id=2564874463544859&business\_id=2564874463544859&act=10151029011925874

#### **Capítulo VII: Herramientas de display**

#### **Análisis y punto de partida: objetivos y razones de su uso**

Las herramientas de display no se han utilizado previamente; no obstante, se plantea utilizarlas como la principal herramienta de posicionamiento previo al período de vacaciones de verano, temporada de ingreso a universidades y en época de ingresos extraordinarios (pago de utilidades y décimos).

Con este análisis, se define como buyer persona a quienes, por diferentes circunstancias, no pudieron ingresar a la universidad y están en búsqueda de alternativas de capacitación de períodos cortos de tiempo.

Las razones principales para utilizar estas herramientas son: el impacto visual, ya que genera un interés inmediato en el usuario; la adaptación Mobile, debido a que la mayor parte de los registros de navegación se dan a través de los dispositivos móviles y finalmente, la medición de resultados porque son las métricas que arroja en tiempo real las que permiten tomar decisiones correctivas sobre la marcha, optimizando así los recursos invertidos.

#### **Selección de alternativas de campañas: afiliación, network ads, compra en directo**

Para el enfoque deseado, se recomienda la compra en directo, con el fin de optimizar los recursos invertidos y que se muestre la publicidad al sector del mercado seleccionado. El interés principal es que el buyer persona realice su compra después de tener su primer contacto con la publicidad, que sea tal el impacto que se inscriba de inmediato en uno de los cursos. Por lo tanto, se plantea publicitar en medios específicos, horarios determinados e inclusive con geolocalización.

#### **Objetivos de las campañas: branding, performance**

La campaña se define como mixta, teniendo como objetivo principal el mejorar el performance, posicionar a Elisaba School Quito como el principal centro de capacitación de la
ciudad para los estudiantes presenciales y, a la par, ser el principal centro de capacitación en línea del Ecuador, mientras que el enfoque final es el de un modelo de conversión.

Una campaña de performance orientado a un modelo de compra, ya que el objetivo final de cada clic es el de transformarlos en estudiantes.

### **Definición de las campañas y plan de medios**

- Campañas de awareness y conversión.
- Medios de comunicación digital (El Comercio, Revista Lideres, El Universo, La Familia).

## **Creatividades y formatos**

Para este plan de marketing se establecen los siguientes lineamientos en cuanto a campañas y plan de medios:

• Se realizarán campañas display en páginas web informativas como revistas de negocios, revistas familiares y periódicos nacionales.

# **Figura 47**

*Formatos Display Elisaba School Quito / página de periódico nacional*

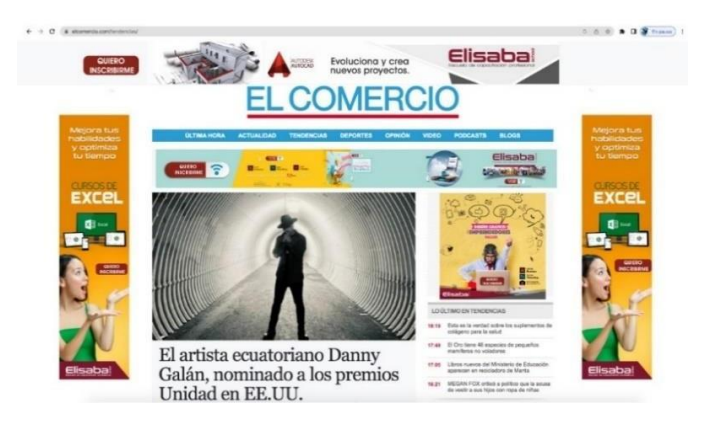

*Nota.* Esta figura muestra los distintos formatos display que se pueden adquirir para realizar campañas.

# **Figura 48**

*Formato de artes para campaña Display Elisaba School*

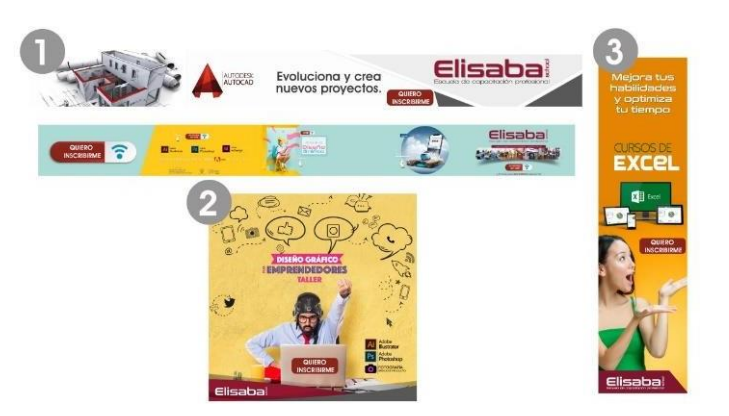

*Nota*. Esta figura muestra los distintos formatos horizontales  $\frac{1}{2}$ , cuadrados  $\frac{2}{3}$  y verticales  $\frac{3}{2}$ .

- Usar un modelo awareness, con la finalidad de crear conciencia en los usuarios de la importancia de la capacitación continua, y como esta puede convertirlos en candidatos más aptos para cualquier cargo o función.
- Utilizar días estratégicos para pautas digitales con estrategias display y Google ads con discover dentro de medios convencionales y digitales, usando medios de prensa tales como: El comercio, Revista líderes, El universo, La familia.

Se utilizarán los colores de marca de marca de Elisaba School Quito con los que se había creado reputación.

## **KPI's de medición**

- Número de visitas: 90 al mes.
- Tiempo de permanencia: promedio de 2 minutos en usuarios nuevos.
- Sesiones iniciadas por canal de pauta.
- Usuarios nuevos vs. usuarios recurrentes.
- Número de conversiones / leads / ventas.

### **Recogida de audiencias**

En el siguiente cuadro se puede observar la recopilación de información de los visitantes a la página web de Elisaba School Quito, el cual indica que hay un promedio de 50 visitantes al día, de los cuales la mayor parte ingresa desde los motores de búsqueda. Esta recopilación se ha conseguido por medio la herramienta JETPACK que es un pluggin de WordPress que está instalada en la web de Elisaba School Quito.

### **Figura 49**

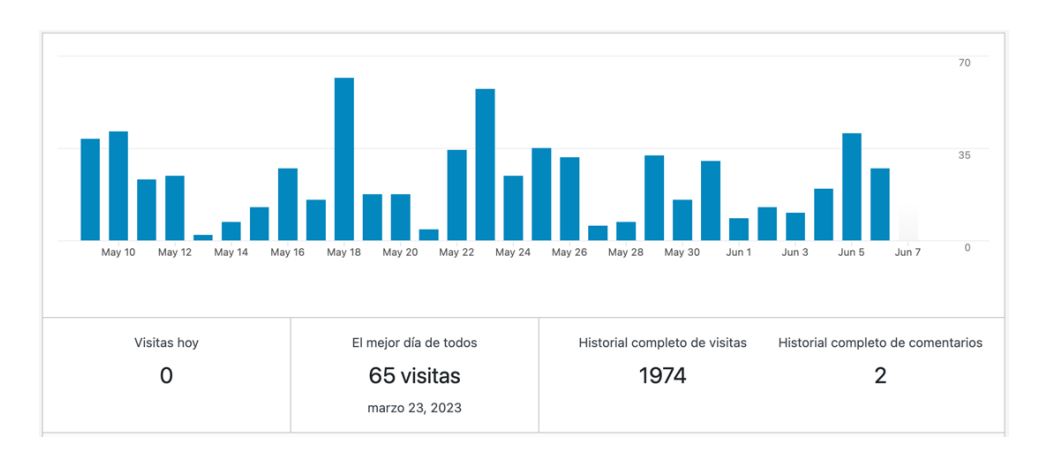

*Estadística de visitas a la página web de Elisaba School Quito*

*Nota.* Esta figura muestra los movimientos diarios de visitas a la página web, 2023 Elisaba School Quito https://elisaba.com/wp-admin/admin.php?page=jetpack#/dashboard

#### **Capítulo VIII: Compra programática**

#### **Análisis y punto de partida: objetivos y razones de su uso**

#### *Objetivos*

Incrementar el reconocimiento de la marca en línea, al utilizar la compra programática para mostrar anuncios a una audiencia específica y relevante, aumentando la visibilidad de la marca en un 30% en un período de seis meses.

Utilizar la compra programática para dirigir anuncios a personas interesadas en educación y generar al menos 500 clientes potenciales adicionales en un período de tres meses, lo que resultará en un aumento del 15% en la captación de estudiantes.

Aumentar la precisión de la segmentación en un 15% en un período de tres meses, lo que resultará en anuncios más relevantes y una mayor interacción con la audiencia objetivo.

Mejorar el ROI en un 10% en un período de seis meses, mediante la optimización de la inversión publicitaria y la maximización de los resultados obtenidos del seguimiento detallado de las métricas de la compra programática.

#### *Razones de uso*

La compra programática es una estrategia ofrece la posibilidad de llegar a una audiencia diversa y geográficamente dispersa a través de una extensa red de sitios web y plataformas. Además de este acceso a un público más amplio, la compra programática permite personalizar los anuncios según las características y preferencias de la audiencia objetivo. Esto se logra mediante la presentación de mensajes relevantes y adaptados a las necesidades específicas de los potenciales estudiantes. Al utilizar algoritmos y tecnología automatizada, esta estrategia optimiza las campañas publicitarias, lo que permite optimizar los recursos al dirigir los anuncios únicamente a la población objetiva.

De igual manera, la compra programática brinda flexibilidad al permitir a las empresas establecer sus propios presupuestos, definir metas de gasto y ajustar estrategias en tiempo

76

real. La posibilidad de realizar pruebas A/B proporciona una ventaja adicional al permitir identificar los enfoques más efectivos y adaptar las campañas de manera precisa.

En resumen, la compra programática ofrece una combinación de alcance, personalización y optimización, para generar conciencia de marca, aumentar la captación de estudiantes y mejorar el retorno de la inversión y mejorar las utilidades en el ámbito educativo.

### **Definición de audiencias**

Como primer objetivo se plantea a jóvenes recién graduados entre 17 a 19 años, que tienen por objetivo seguir mejorando sus habilidades y su perfil profesional.

El segundo objetivo son profesionales de 20 a 30 años con intereses académicos, que deseen fortalecer sus habilidades para así postular a nuevas plazas de empleo o para ascender de rango dentro de las empresas en las que laboran actualmente.

Finalmente, el tercer objetivo son los adultos mayores a 30 años.

Se utilizará el modelo de prívate, Marketplace con el objetivo de segmentar las audiencias, poder armar paquetes que sean realmente beneficiosos y de este modo conseguir un ROI alto.

### **Tipo de compra**

Se utilizará el modelo de open market place para segmentar las audiencias y realizar paquetes. De esta manera si hay impresiones sobrantes se comercializan dentro del mercado.

### **DPS's y alternativas (Google GDN)**

Con el objetivo de llegar a las audiencias y usuarios que realmente tienen interés en nuestros servicios y con la finalidad de ahorrar tiempo y dinero, se implementará Google GDN. Con los anuncios de búsqueda de Google se lanza el servicio a una red amplia que puede ser impredecible, con esto se logrará conciencia de marca de una manera más rentable. Utilizando palabras claves, se pretende llegar al público que buscan activamente los servicios, así se orienta hacia al sitio web y buscar específicamente el público objetivo.

## **Google Display Network para Elisaba School Quito**

Una vez realizada la propuesta de invertir en GDN, se puede considerar los beneficios de iniciar una campaña display, ya que esta red posee 3.000.000 de páginas donde se puede mostrar la publicidad con un CTA a la web de Elisaba School Quito y poder realizar una conversión. El uso de palabras clave es la principal herramienta para dirigirse al público objetivo y poder generar un awareness permanente.

## **Figura 50**

*Ejemplo arte para campaña Display Elisaba School Quito*

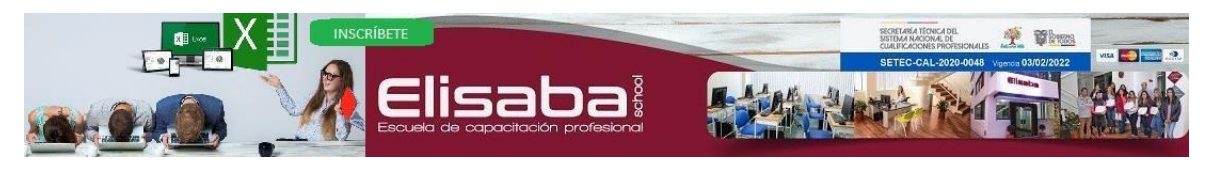

*Nota.* Esta figura muestra el display horizontal para GDN

## **Inversión prevista GDN**

Para realizar esta nueva campaña de display, se tomará en cuenta el siguiente cuadro que fue de una inversión realizada en el año 2019, en la cual se muestra que, por \$519 dólares, se generaron 6.500 clics en los anuncios.

## **Figura 51**

*Inversión prevista GDN*

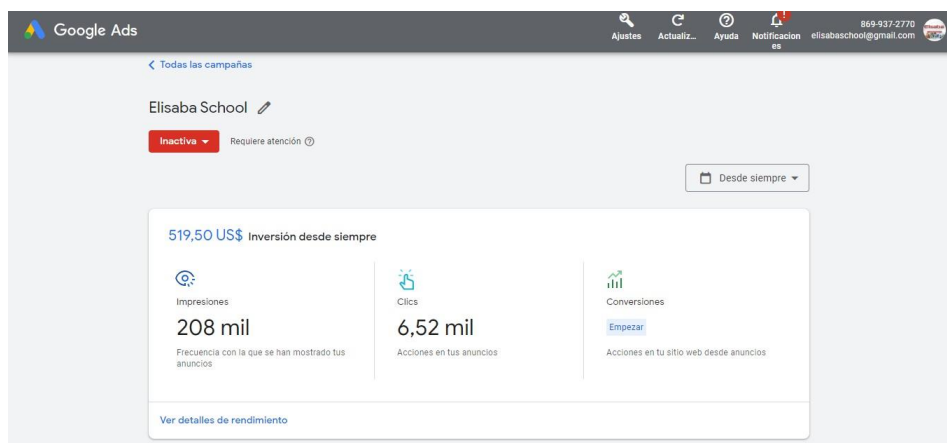

*Nota.* Adaptado de estimación del reach máximo de búsquedas [Captura de pantalla] por Google Ads, 2023, de https://ads.google.com/aw/overview?ocid=356846843&euid=356171738& u=9525895562&uscid=356846843 & c=8016084707&authuser=0&workspaceId=0&subid=ec-es-ha-awa-bk-ccor!o3~Cj0KCQjwrfymBhCTARIsADXTabn71BTFDWCesVxigU c-sZ-beC8C8khowJgAjFYZR0JTorITlh-- MaAsHVEALw\_wcB~143668860212~kwd-94527731~17665894472~664805878517

## **Inversión prevista Display Market**

## **Tabla 3**

## *Presupuesto Display*

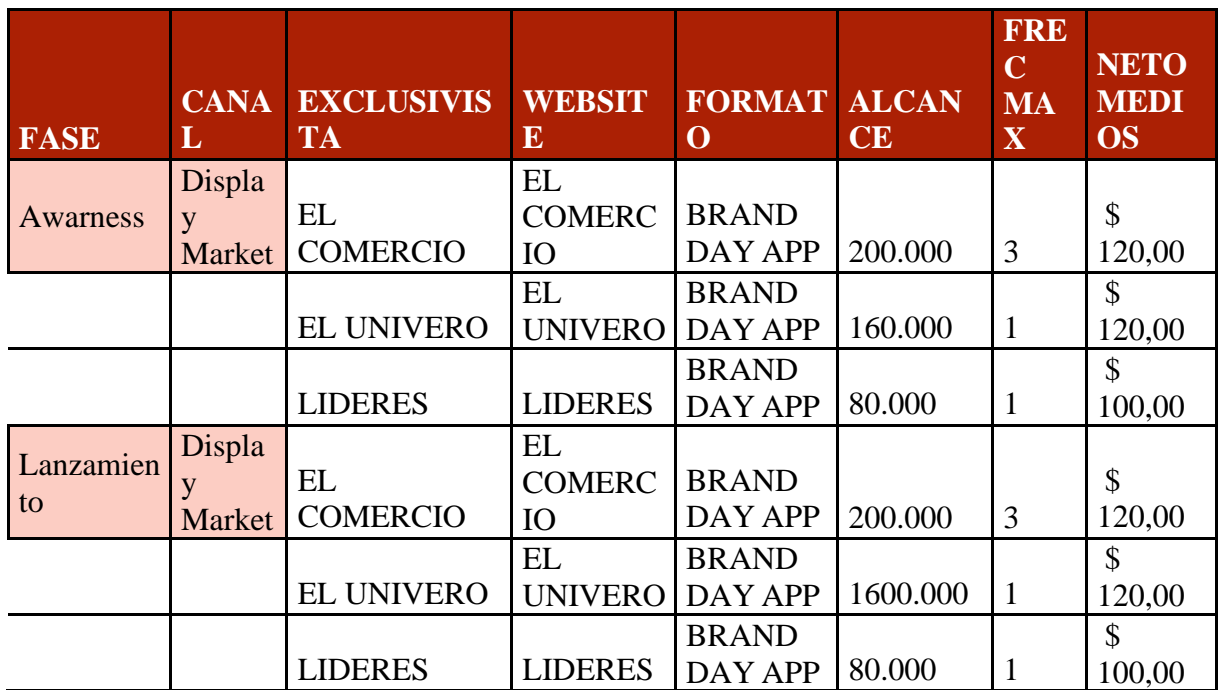

*Nota.* Planificación del presupuesto para display

## **KPI's de medida**

## *Tiempo de permanencia en pantalla*

Es de vital importancia crear contenido de alto valor, que atraigan de manera inmediata la atención del prospecto de estudiante, creando una experiencia de usuario que haga que se mantenga a gusto durante un lapso determinado, mientras navega en el ecosistema.

### *CTR*

Contar con contenido eficaz que mantenga una alta tasa de conversión, configurando palabras clave que muestren con frecuencia los anuncios de Elisaba School Quito a usuarios que cuenten con el perfil de la audiencia establecida.

## *ROI*

Se plantea revisar periódicamente si las acciones de este plan de marketing digital están siendo rentables. Durante el primer trimestre se revisará de manera mensual y, dependiendo de los resultados y de los cambios en el mercado, se establecerá de forma trimestral o semestral.

### *Retail*

Monitorear las visitas al sitio web y a redes sociales, con qué frecuencia visitan las mismas y cuáles son las horas de mayor tránsito en nuestros sitios para así ir direccionando tanto las publicaciones, como el contenido que se sube a la web, de acuerdo con el comportamiento de la audiencia.

#### **Capítulo IX: Inbound marketing**

#### **Análisis y punto de partida**

#### *Objetivo*

Aumentar la generación de leads y conversiones en un 30% durante los próximos 6 meses a través de estrategias de inbound marketing.

### *Razones de uso*

El inbound marketing es una estrategia efectiva, ya que permite atraer a un público objetivo específico, interesado en la educación. Mediante la creación de contenido relevante, el uso de SEO y las redes sociales, se pueden generar leads cualificados con mayores probabilidades de convertirse en estudiantes reales, debido a que, gracias a las técnicas de SEO y marketing de contenidos, el inbound marketing también mejora la visibilidad en los motores de búsqueda y las redes sociales, facilitando que los estudiantes interesados encuentren la empresa cuando buscan información educativa en línea. De igual manera, al proporcionar contenido valioso y educativo, se establece a la empresa como un referente en el ámbito educativo, construyendo confianza y reputación entre los estudiantes potenciales, lo que aumenta las posibilidades de que elijan los programas educativos.

Igualmente, el inbound marketing permite segmentar la audiencia y adaptar los mensajes de marketing según las necesidades e intereses específicos de cada estudiante potencial, creando así una experiencia más personalizada y aumentando las posibilidades de conversión. Por ende, en comparación con los métodos de marketing tradicionales, el inbound marketing resulta más rentable a largo plazo, ya que se enfoca en atraer a estudiantes interesados y cualificados, reduciendo la inversión en la adquisición de estudiantes que podrían carecer de un interés real en los programas educativos.

#### **Definición del ciclo de compra de cada proyecto**

Embudo con fechas que contenga las 4 fases

### **Figura 52**

*Embudo de ventas*

Definición de ciclo de vida Fase de atracción a nuevos usuarios por redes sociales Atraer (7 semanas) utilizando blogs y estrategia SEO y SEM Aportar valor al contenido con el Convertir (5 que interactúan los usuarios, incluyendo llamados a la acción semanas) para cada sección que tenga más interés en la página web. Utilizar cupones de descuento y Vender (3) promociones para usuarios que tengan una tasa de apertura alta. semanas) Fidelizar con boletines de interés **Fidelizar** a ex alumnos, con referencia a cursos que ya hayan tomado

*Nota.* Ciclo de vida

#### **Definición y estrategia para la fase de atracción**

Una vez definido el target y que se conoce sus intereses, motivaciones y necesidades, se citará la definición de atracción por redes sociales, elaborando una estrategia de contenido comunicando en forma clara nuestros servicios, ventajas y temarios. También se elaborará campañas publicitarias, con el fin de atraer estudiantes y profesionales que necesiten de los cursos y deseen postular a diferentes universidades, a diferentes empresas o puestos de trabajo.

Además, la creación de chatbot, con el fin de resolver las dudas de visitantes de forma eficiente y el uso de hashtags para llegar contactar al cliente objetivo.

## **Definición y estrategia para la fase de conversión**

- Citar la definición de conversión con promociones como el 2 x 1, o descuentos por referidos en fechas específicas.
- Desarrollar cursos gratuitos.
- Campaña viral creando un video que resulte atractivo para los postulantes.

## **Definición y estrategia para la fase de cierre**

- Citar la definición de cierre mencionando los beneficios como: el crecimiento tanto personal como profesional, complementar conocimientos del curso a tomar, formación personalizada y capacitación continua.
- Mantener una comunicación constate de los cambios que se tienen en los diferentes cursos.

## **Definición y estrategia para la fase de fidelización**

- Charlas relevantes sobre el servicio y beneficios del mismo a través de redes sociales.
- Crear eventos especiales para compensar a los clientes frecuentes.

## **KPI's de medida**

## **Figura 53**

*Cuadro estadístico del pluggin Jet Pack instalado en la web de Elisaba School Quito*

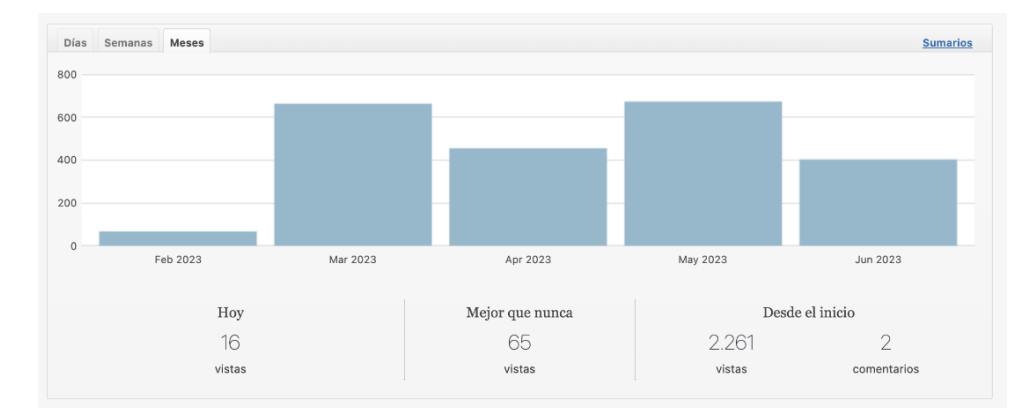

*Nota*. Esta figura muestra la cantidad de visitas mensuales en la página web [www.Elisaba.com](http://www.elisaba.com/) desde el mes de marzo a junio del 2023 de Elisaba School Quito

https://elisaba.com/wp-admin/admin.php?page=stats

### **Figura 54**

*Cantidad de visitas por subpágina*

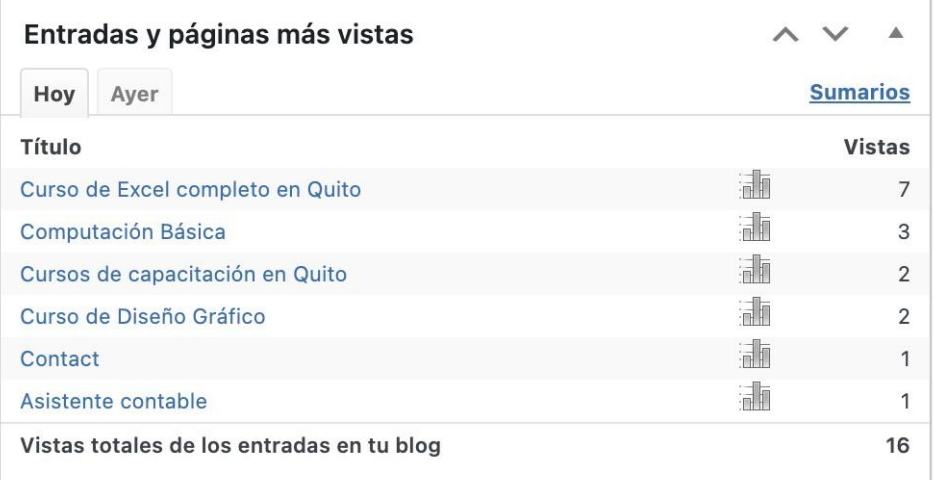

*Nota*. Esta figura muestra la cantidad de visitas diarias a cada subpágina que contiene la información de cada curso, 2023, Elisaba School https://elisaba.com/wp-admin/admin.php?page=stats

Por lo tanto, se puede concluir que se tiene un promedio de 500 visitas mensuales a la página web con un tiempo de permanencia de 10 minutos en usuarios nuevos, de los cuales un 95% llega por medio de motores de búsqueda.

## **Figura 55**

*Referencias de origen de visitas mensuales*

| Estadísticas: 30 días, hasta el 20 de<br>junio de 2023 (resumen) | Resumen del día | 7 días | 30 días | Trimestre | Año | Historial      |
|------------------------------------------------------------------|-----------------|--------|---------|-----------|-----|----------------|
| Referencias                                                      |                 |        |         |           |     | Vistas         |
| Motores de búsqueda ~                                            |                 |        |         |           |     | 507            |
| Facebook                                                         |                 |        |         |           |     | 35             |
| Instagram $\sim$                                                 |                 |        |         |           |     | 3              |
| Twitter                                                          |                 |        |         |           |     | $\overline{2}$ |
| elainasblog.xyz                                                  |                 |        |         |           |     | 1              |
| ethelsblog.online                                                |                 |        |         |           |     |                |
|                                                                  |                 |        |         |           |     |                |

*Nota.* Estadística 30 días, hasta el 20 de junio 2023, Elisaba School de https://elisaba.com/wpadmin/admin.php?page=stats&view=referrers&summarize&numdays=-1

### **Recursos destinados**

Para lograr los objetivos iniciales de email marketing se plantea la siguiente inversión:

# **Tabla 4**

*Planificación de presupuesto para HubSpot y MailChimp*

| <b>Recurso</b> | <b>Costo Mensual USD</b> | <b>Duración</b> | <b>Costo anual USD</b> |
|----------------|--------------------------|-----------------|------------------------|
| HubSpot        | 30.00 USD                | 12 meses        | 360.00 USD             |
| MailChimp      | 25.00 USD                | 12 meses        | 300.00 USD             |
|                |                          | <b>Total</b>    | 660.00 USD             |

*Nota.* Presupuesto

De acuerdo con los resultados obtenidos y con la cantidad de leads con el que se finalice

la primera etapa, se reevaluará si continuar con el plan actual o mejorar el plan contratado.

## **Capítulo X Analítica**

### **Software de medición (software que se va a utilizar)**

Como CRM de medición se utilizará HubSpot, que tiene los siguientes principales atributos:

- Análisis de conversaciones.
- Integración de email.
- Aplicación de registro de llamadas.
- Software de monitorización de negocios.
- Aplicación para monitorizar ventas.

## **Funcionamiento de la tecnología (pixel, tag container)**

Al ser los pixeles detectores de las visitas dentro de la página web, ayudarán a optimizar

los anuncios y seleccionar de mejor manera el público objetivo.

## **KPI's: de visita, calidad y fuente**

Los KPI's más utilizados en HubSpot, y que se adaptan al análisis del proyecto son:

- ROI Retorno de la Inversión.
- Aumento de las ventas o leads.
- Tráfico al sitio web.
- (número de visitas).
- El posicionamiento de las palabras clave.
- El coste por lead.
- El engagement del email marketing.
- (tasa de apertura y tasa de revote).

# **Generación de UTM**

# **Figura 56**

*Generación de UTM*

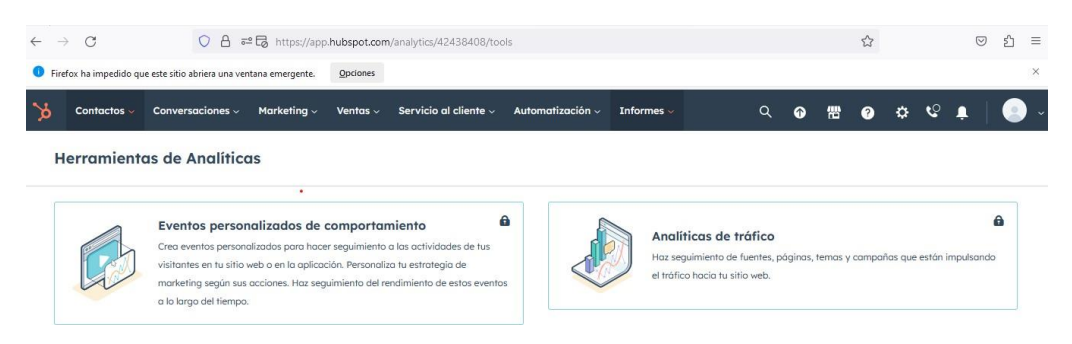

*Nota*. Adaptación de plataforma para la creación de UTM [Captura de pantalla], 2023 de Hubspot https://app.hubspot.com/contacts/24279169/objects/0-1/views/unassigned/list

Para generar los UTM que se adapten a nuestro análisis, se utilizará el análisis de tráfico

a la página y todos los anuncios tendrán el call to action que los lleve a logearse.

### **Referencias**

- Elisaba School. (2023). Movimientos diarios de visitas a la página web https://elisaba.com/wp-admin/admin.php?page=jetpack#/dashboard
- Elisaba School. (2023). Pluggin Jet Pack. https://elisaba.com/wpadmin/admin.php?page=stats
- Elisaba School. (2023). Estadística 30 días, hasta el 20 de junio 2023. https://elisaba.com/wpadmin/admin.php?page=stats&view=referrers&summarize&numdays=-1
- Google Ads. (2023). Estimación del reach máximo de búsquedas [Captura de pantalla]. (https://ads.google.com/aw/overview?ocid=360727624&workspaceId=0&euid=35936 2045& u=1812101205&uscid=360727624& c=3871072776&authuser=0&subid=eces-ha-awa-bk-ccor%21o3~Cj0KCQjwrfymBhCTARIsADXTabn5z8iD9sMaUBQZnefUlCzUlanOxH 0VWSZN3-WYGZzupYXG5wHZhvUaAtDOEALw\_wcB~143668860212~kwd-

94527731~17665894472~664805878520)

Google. (2023). Búsqueda de site: elisaba.com [Captura de pantalla].

https:/[/www.google.com/search?q=site%3Aelisaba.com&rlz=1C1CHBF\\_esEC1056E](http://www.google.com/search?q=site%3Aelisaba.com&rlz=1C1CHBF_esEC1056E) C1056&oq=site&gs\_lcrp=EgZjaHJvbWUqBggAECMYJzIGCAAQIxgnMgYIARBF GDkyBggCECMYJzISCAMQABgUGIMBGIcCGLEDGIAEMg8IBBAuGEMYxwE Y0QMYigUyCQgFEAAYQxiKBTIGCAYQRRg8MgYIBxBFGDzSAQgxNTQ5ajBq N6gCALACAA&sourceid=chrome&ie=UTF-8

Hubspot. (2013) KPI'S [Captura de pantalla].

https://app.hubspot.com/email/24279169/details/113294130356/performance(2023) de https://app.hubspot.com/email/24279169/details/113294130356/performance

Hubspot. (2023). Adaptación de plataforma para la creación de UTM [Captura de pantalla].

*https://app.hubspot.com/contacts/24279169/objects/0-1/views/unassigned/list*

INEC. (2022). *Encuesta Nacional de Empleo, Desempleo y Subempleo (ENEMDU) Enero 2022.* https:/[/www.ecuadorencifras.gob.ec/documentos/web-](http://www.ecuadorencifras.gob.ec/documentos/web-)

inec/EMPLEO/2022/Enero-2022/202201\_Mercado\_Laboral.pdf

Lighthouse. (2023). Celulares [Captura de pantalla].

https://googlechrome.github.io/lighthouse/viewer/?psiurl=https%3A%2F%2Felisaba.c om%2F&strategy=mobile&category=performance&category=accessibility&category =best-practices&category=seo&category=pwa

Lighthouse. (2023). Escritorio [Captura de pantalla].

https://googlechrome.github.io/lighthouse/viewer/?psiurl=https%3A%2F%2Felisaba.c om%2F&strategy=desktop&category=performance&category=accessibility&category =best-practices&category=seo&category=pwa

Meta. (2023). Creación de campaña [Captura de pantalla].

https://adsmanager.facebook.com/adsmanager/manage/campaigns?nav\_entry\_point=le

p\_237&nav\_source=unknown&global\_scope\_id=2564874463544859&business\_id=2

564874463544859&act=10151029011925874

PageSpeed Insight. (2023). Escritorio [Captura de pantalla].

https://pagespeed.web.dev/analysis/https-elisaba-

com/9f6zm8d31g?form\_factor=desktop

PageSpeed Insights. (2023). Celulares [Captura de pantalla].

https://pagespeed.web.dev/analysis/https-elisaba-

com/9f6zm8d31g?form\_factor=mobile

Robots txt. (2023). Dominios obsoletos [Captura de pantalla]. https://elisaba.com/robots.txt

SEM Rush. (2023). Descripción general del dominio: elisaba.com [Captura de pantalla].

https:/[/www.semrush.com/analytics/overview/?q=elisaba.com&searchType=domain](http://www.semrush.com/analytics/overview/?q=elisaba.com&searchType=domain)

SEOquake. (2023). Adaptación de Diagnóstico [Captura de pantalla]. chromeextension://akdgnmcogleenhbclghghlkkdndkjdjc/common.html?id=21b961ca077a4f8 1fc4925c343708bec#diagnosis

- SEOquake. (2023). Enlaces externos [Captura de pantalla]. chromeextension://akdgnmcogleenhbclghghlkkdndkjdjc/common.html?id=21b961ca077a4f8 1fc4925c343708bec#external
- SEOquake. (2023). Información de la página web [Captura de pantalla]. chromeextension://akdgnmcogleenhbclghghlkkdndkjdjc/common.html?id=21b961ca077a4f8 1fc4925c343708bec
- XML. (2023). Adaptación de Sitemap [Captura de pantalla].

https://elisaba.com/sitemap\_index.xml